COMPUTATIONAL INFRASTRUCTURE FOR GEODYNAMICS (CIG)

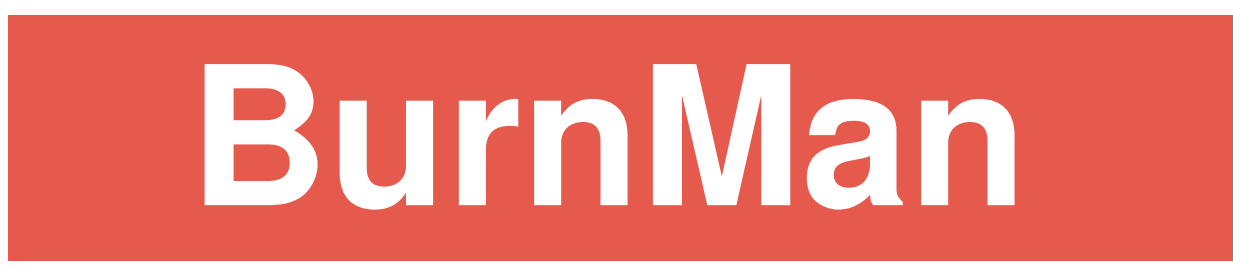

# a thermodynamics and thermoelasticity toolkit

User Manual Version 0.9.0

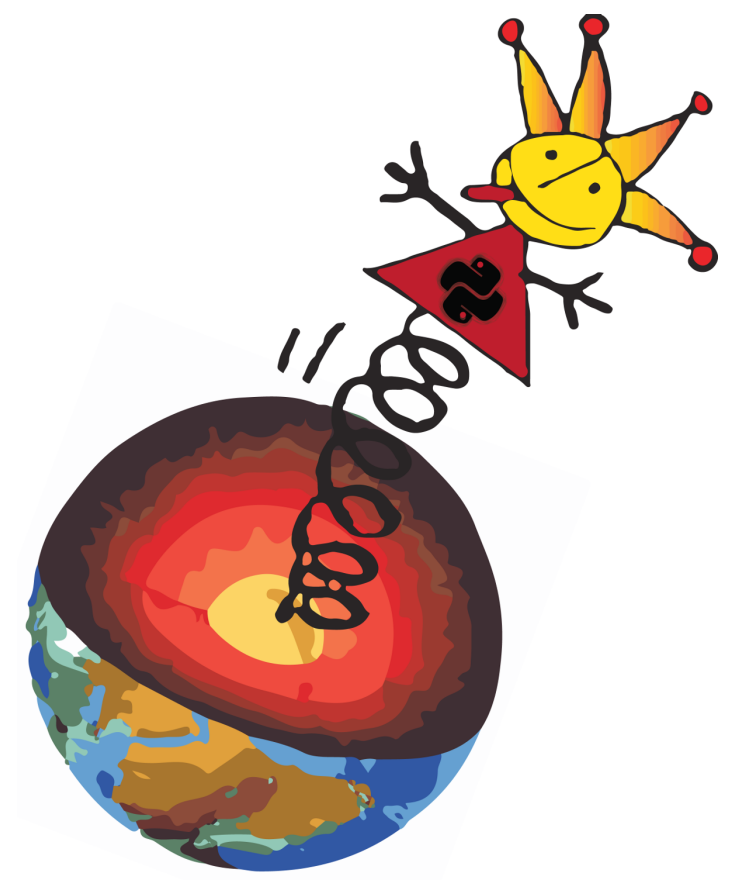

Sanne Cottaar Timo Heister Robert Myhill Ian Rose Cayman Unterborn

<http://geodynamics.org>

## **CONTENTS**

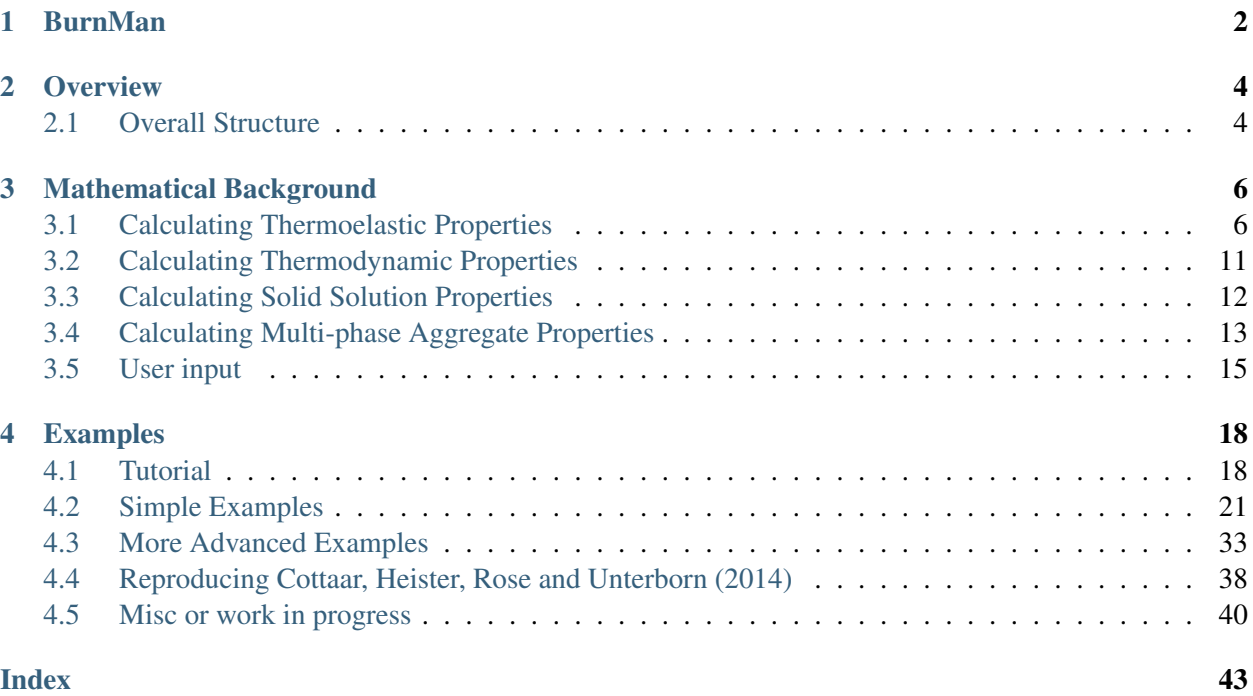

<span id="page-3-0"></span>The code documentation including class and function description can be found online at [burnman.org/current-doc.](http://burnman.org/current-doc)

## **CHAPTER**

# **BURNMAN**

<span id="page-4-0"></span>BurnMan is an open source mineral physics toolbox written in Python which determines the velocities of seismic waves in mineral assemblages at high pressure and temperature. It was designed to calculate seismic velocities in the lower mantle, but is equally suited to any part of the solid Earth (or indeed any of the terrestrial planets). BurnMan calculates the isotropic thermoelastic moduli by solving the equations-ofstate for a mixture of minerals defined by the user. The user may select from an extensive list of minerals obtained from published databases. Alternatively, they can easily define their own minerals.

Features:

- a range of thermoelastic models, choice between second or third order accuracy
- a range of thermodynamic models for mineral endmembers
- consistent, comprehensive treatment of minerals with solid solutions
- form composites of arbitrary combination of materials
- extensive mineral\_database
- easy plotting and comparison of seismic profiles using matplotlib
- many examples highlighting different features of BurnMan
- different averaging schemes for seismic velocities in composite materials
- a catalogue of published geotherms
- extensible: all parts can be replaced by user-written modules if desired

#### Please cite:

• Cottaar S., Heister, T., Rose, I., and Unterborn, C., 2014, BurnMan: A lower mantle mineral physics toolkit, Geochemistry, Geophysics, and Geosystems, 15(4), 1164-1179 [\(link\)](http://dx.doi.org/10.1002/2013GC005122)

Acknowledgement and Support:

- This project was initiated at, and follow-up research support was received through, Cooperative Institute of Deep Earth Research, CIDER (NSF FESD grant 1135452) – see [www.deep-earth.org](http://www.deep-earth.org)
- We thank all the fellow members of the CIDER Mg/Si team for their input: Valentina Magni, Yu Huang, JiaChao Liu, Marc Hirschmann, and Barbara Romanowicz.
- We thank Lars Stixrude for providing benchmarking calculations.
- We thank CIG [\(www.geodynamics.org\)](http://www.geodynamics.org) for support and accepting our donation of BurnMan as an official project.
- We also welcomed helpful discussions with Zack Geballe, Motohiko Murakami, Bill McDonough, Quentin Williams, Wendy Panero, and Wolfgang Bangerth.

## **CHAPTER**

## **TWO**

# **OVERVIEW**

# <span id="page-6-1"></span><span id="page-6-0"></span>**2.1 Overall Structure**

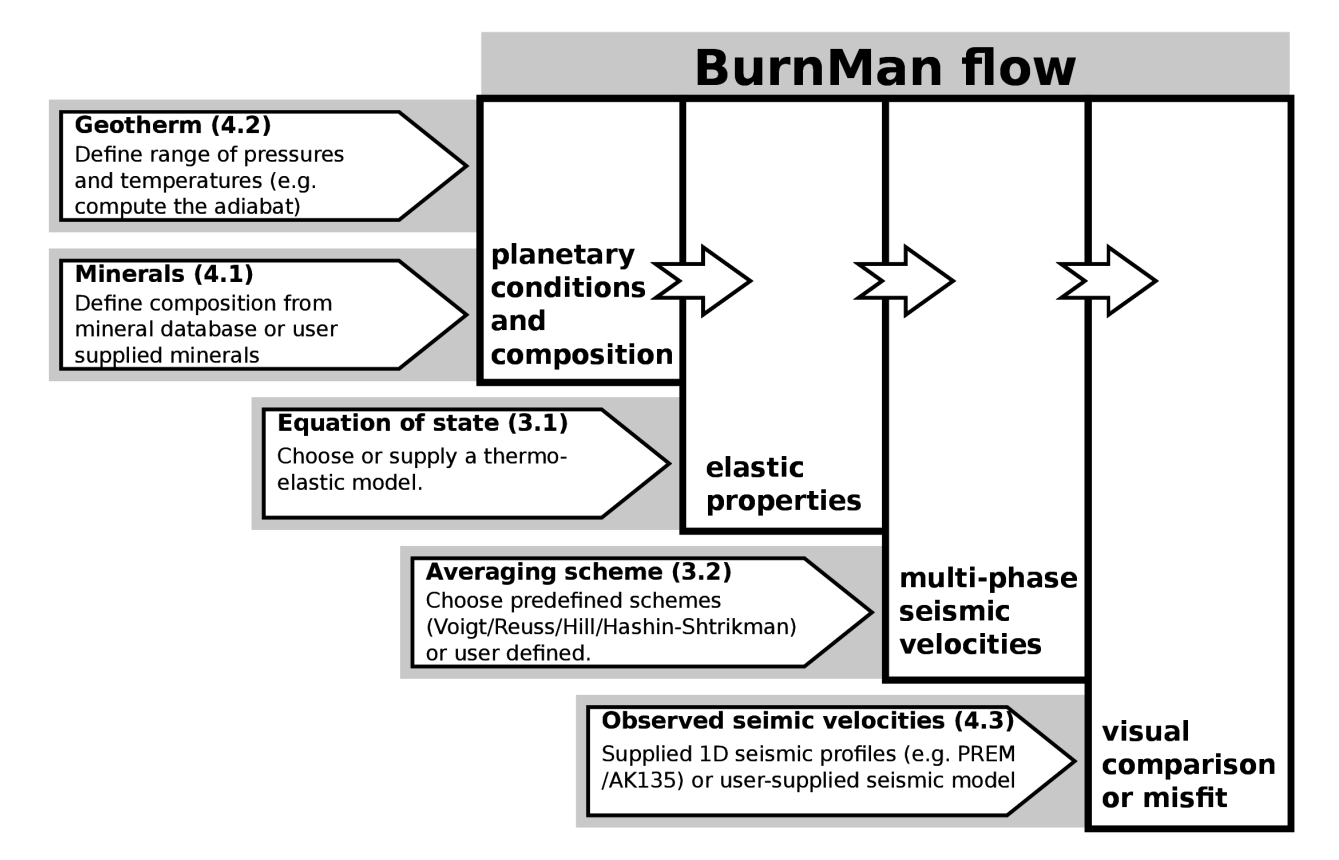

The goal of BurnMan is to calculate seismic velocity profiles for a given mineral composition, geotherm, EoS, and averaging scheme. These calculated seismic velocity profiles can then be compared (either graphically or quantitatively) to profiles computed for other compositions or constrained by seismology. It is written in the Python language and is run from the command line. This allows the library to be incorporated into other projects. BurnMan makes extensive use of [SciPy](http://www.scipy.org/) and [NumPy,](http://www.numpy.org/) which are widely used Python libraries for scientific computation. [Matplotlib](http://matplotlib.org/) is used to display results and produce publication quality figures. The computations are consistently done in SI units, although for this paper we convert units for plotting purposes. A large collection of annotated examples on the usage of BurnMan are provided. Scripts to reproduce the figures in this paper are included in the toolbox. We are happy to accept contributions in form of corrections, examples, or new features.

The figure above shows each of the various steps in BurnMan and the input required at each step. The user sets the composition and temperature and pressure profiles. At later steps, the user can pick from several existing methodologies or supply an alternative implementation. This makes BurnMan very extensible and allows for many combinations and configurations with which to run calculations. Eventually, one can choose or provide a seismic model for comparison.

This flow setup can be used to evaluate the isotropic seismic velocities in a geodynamic model or as the forward problem when inverting seismic profiles or seismic velocity variations for mineralogical compositions and temperature. The modular components of BurnMan can also be used separately or combined in different ways than shown in the figure above. For example, one can input experimental results at certain pressures and temperatures and fit reference elastic moduli for a specific EoS. Additionally, one can implement their own alternatives for each of the existing modules. BurnMan has the potential to expand to other planetary applications. While all the features are modular, everything is available in a single library.

### **CHAPTER**

**THREE**

# **MATHEMATICAL BACKGROUND**

<span id="page-8-0"></span>Here is a bit of background on the methods used to calculate thermoelastic and thermodynamic properties in BurnMan. More detail can be found in the cited papers.

## <span id="page-8-1"></span>**3.1 Calculating Thermoelastic Properties**

To calculate the bulk  $(K)$  modulus, shear modulus  $(G)$  and density  $(\rho)$  of a material at a given pressure  $(P)$ and temperature (T), optionally defined by a geotherm) and determine the seismic velocities ( $V_S, V_P, V_{\Phi}$ ), one uses an Equation of State (EoS). Currently the following EoSs are supported in BurnMan:

- Birch-Murnaghan finite-strain EoS (excludes temperature effects, [Poirier1991]),
- Birch-Murnaghan finite-strain EoS with a Mie-Grüneisen-Debye thermal correction, as formulated by [Stixrude2005].
- Birch-Murnaghan finite-strain EoS with a Mie-Grüneisen-Debye thermal correction, as formulated by [Matas2007].
- Modified Tait EoS (excludes temperature effects, [HC1974]),
- Modified Tait EoS with a pseudo-Einstein model for thermal corrections, as formulated by [HP2011].
- Compensated-Redlich-Kwong for fluids, as formulated by [HP1991].

To calculate these thermoelastic parameters, the EoS requires the user to input the pressure, temperature, and the phases and their molar fractions. These inputs and outputs are further discussed in *[User input](#page-17-0)*.

#### **3.1.1 Birch-Murnaghan (isothermal)**

The Birch-Murnaghan equation is an isothermal Eulerian finite-strain EoS relating pressure and volume. The negative finite-strain (or compression) is defined as

$$
f = \frac{1}{2} \left[ \left( \frac{V}{V_0} \right)^{-2/3} - 1 \right],
$$
\n(3.1)

where V is the volume at a given pressure and  $V_0$  is the volume at a reference state ( $P = 10^5$  Pa, T = 300 K). The pressure and elastic moduli are derived from a third-order Taylor expansion of Helmholtz free energy in  $f$  and evaluating the appropriate volume and strain derivatives (e.g., [Poirier1991]). For an isotropic material one obtains for the pressure, isothermal bulk modulus, and shear modulus:

<span id="page-9-1"></span>
$$
P = 3K_0 f (1 + 2f)^{5/2} \left[ 1 + \frac{3}{2} (K'_0 - 4) f \right],
$$
\n(3.2)

<span id="page-9-2"></span>
$$
K_T = (1 + 2f)^{5/2} \left[ K_0 + (3K_0K_0' - 5K_0)f + \frac{27}{2}(K_0K_0' - 4K_0)f^2 \right],
$$
\n(3.3)

$$
G = (1+2f)^{5/2} \left[ G_0 + (3K_0G'_0 - 5G_0)f + (6K_0G'_0 - 24K_0 - 14G_0 + \frac{9}{2}K_0K'_0)f^2 \right].
$$
\n(3.4)

Here  $K_0$  and  $G_0$  are the reference bulk modulus and shear modulus and  $K'_0$  and  $G'_0$  are the derivative of the respective moduli with respect to pressure.

BurnMan has the option to use the second-order expansion for shear modulus by dropping the  $f^2$  terms in these equations (as is sometimes done for experimental fits or EoS modeling).

#### **3.1.2 Modified Tait (isothermal)**

The Modified Tait equation of state was developed by [HC1974]. It has the considerable benefit of allowing volume to be expressed as a function of pressure. It performs very well to pressures and temperatures relevant to the deep Earth [HP2011].

<span id="page-9-0"></span>
$$
\frac{V_{P,T}}{V_{1bar,298K}} = 1 - a(1 - (1 + bP)^{-c}),
$$
\n
$$
a = \frac{1 + K'_0}{1 + K'_0 + K_0 K''_0},
$$
\n
$$
b = \frac{K'_0}{K_0} - \frac{K''_0}{1 + K'_0},
$$
\n
$$
c = \frac{1 + K'_0 + K_0 K''_0}{K_0^2 + K'_0 - K_0 K''_0}
$$
\n(3.5)

#### **3.1.3 Mie-Grüneisen-Debye (thermal correction to Birch-Murnaghan)**

The Debye model for the Helmholtz free energy can be written as follows [Matas2007]

$$
\mathcal{F} = \frac{9nRT}{V} \frac{1}{x^3} \int_0^x \xi^2 \ln(1 - e^{-\xi}) d\xi,
$$
  
\n
$$
x = \theta/T,
$$
  
\n
$$
\theta = \theta_0 \exp\left(\frac{\gamma_0 - \gamma}{q_0}\right),
$$
  
\n
$$
\gamma = \gamma_0 \left(\frac{V}{V_0}\right)^{q_0}
$$

where  $\theta$  is the Debye temperature and  $\gamma$  is the Grüneisen parameter.

Using thermodynamic relations we can derive equations for the thermal pressure and bulk modulus

$$
P_{th}(V,T) = -\frac{\partial \mathcal{F}(V,T)}{\partial V},
$$
  
\n
$$
= \frac{3n\gamma RT}{V}D(x),
$$
  
\n
$$
K_{th}(V,T) = -V\frac{\partial P(V,T)}{\partial V},
$$
  
\n
$$
= \frac{3n\gamma RT}{V}\gamma \left[ (1 - q_0 - 3\gamma)D(x) + 3\gamma \frac{x}{e^x - 1} \right],
$$
  
\n
$$
D(x) = \frac{3}{x^3} \int_0^x \frac{\xi^3}{e^{\xi} - 1} d\xi
$$

The thermal shear correction used in BurnMan was developed by [HS1998]

$$
G_{th}(V,T) = \frac{3}{5} \left[ K_{th}(V,T) - 2\frac{3nRT}{V}\gamma D(x) \right]
$$

The total pressure, bulk and shear moduli can be calculated from the following sums

$$
P(V,T) = P_{\text{ref}}(V,T_0) + P_{th}(V,T) - P_{th}(V,T_0),
$$
  
\n
$$
K(V,T) = K_{\text{ref}}(V,T_0) + K_{th}(V,T) - K_{th}(V,T_0),
$$
  
\n
$$
G(V,T) = G_{\text{ref}}(V,T_0) + G_{th}(V,T) - G_{th}(V,T_0)
$$

This equation of state is substantially the same as that in SLB2005 (see below). The primary differences are in the thermal correction to the shear modulus and in the volume dependences of the Debye temperature and the Gruneisen parameter.

#### **3.1.4 HP2011 (thermal correction to Modified Tait)**

The thermal pressure can be incorporated into the Modified Tait equation of state, replacing  $P$  with  $P (P_{th} - P_{th0})$  in Equation [\(3.5\)](#page-9-0) [HP2011]. Thermal pressure is calculated using a Mie-Grüneisen equation of state and an Einstein model for heat capacity, even though the Einstein model is not actually used for the heat capacity when calculating the enthalpy and entropy (see following section).

$$
P_{\text{th}} = \frac{\alpha_0 K_0 E_{\text{th}}}{C_{V0}},
$$
  
\n
$$
E_{\text{th}} = 3nR\Theta \left( 0.5 + \frac{1}{\exp(\frac{\Theta}{T}) - 1} \right),
$$
  
\n
$$
C_V = 3nR \frac{(\frac{\Theta}{T})^2 \exp(\frac{\Theta}{T})}{(\exp(\frac{\Theta}{T}) - 1)^2}
$$

 $\Theta$  is the Einstein temperature of the crystal in Kelvin, approximated for a substance *i* with  $n_i$  atoms in the unit formula and a molar entropy  $S_i$  using the empirical formula

$$
\Theta_i = \frac{10636}{S_i/n_i + 6.44}
$$

#### **3.1.5 SLB2005 (for solids, thermal)**

Thermal corrections for pressure, and isothermal bulk modulus and shear modulus are derived from the Mie-Grüneisen-Debye EoS with the quasi-harmonic approximation. Here we adopt the formalism of [Stixrude2005] where these corrections are added to equations [\(3.2\)](#page-9-1)–[\(3.4\)](#page-9-2):

$$
P_{th}(V,T) = \frac{\gamma \Delta U}{V},
$$
  
\n
$$
K_{th}(V,T) = (\gamma + 1 - q) \frac{\gamma \Delta U}{V} - \gamma^2 \frac{\Delta (C_V T)}{V},
$$
  
\n
$$
G_{th}(V,T) = -\frac{\eta_S \Delta U}{V}.
$$
\n(3.6)

The  $\Delta$  refers to the difference in the relevant quantity from the reference temperature (300 K).  $\gamma$  is the Grüneisen parameter, q is the logarithmic volume derivative of the Grüneisen parameter,  $\eta_s$  is the shear strain derivative of the Grüneisen parameter,  $C_V$  is the heat capacity at constant volume, and  $U$  is the internal energy at temperature T.  $C_V$  and U are calculated using the Debye model for vibrational energy of a lattice. These quantities are calculated as follows:

$$
C_V = 9nR \left(\frac{T}{\theta}\right)^3 \int_0^{\frac{\theta}{T}} \frac{e^{\tau} \tau^4}{(e^{\tau} - 1)^2} d\tau,
$$
  
\n
$$
\mathcal{U} = 9nRT \left(\frac{T}{\theta}\right)^3 \int_0^{\frac{\theta}{T}} \frac{\tau^3}{(e^{\tau} - 1)} d\tau,
$$
  
\n
$$
\gamma = \frac{1}{6} \frac{\nu_0^2}{\nu^2} (2f + 1) \left[a_{ii}^{(1)} + a_{iikk}^{(2)} f\right],
$$
  
\n
$$
q = \frac{1}{9\gamma} \left[18\gamma^2 - 6\gamma - \frac{1}{2} \frac{\nu_0^2}{\nu^2} (2f + 1)^2 a_{iikk}^{(2)}\right]
$$
  
\n
$$
\eta_S = -\gamma - \frac{1}{2} \frac{\nu_0^2}{\nu^2} (2f + 1)^2 a_S^{(2)},
$$
  
\n
$$
\frac{\nu^2}{\nu_0^2} = 1 + a_{ii}^{(1)} f + \frac{1}{2} a_{iikk}^{(2)} f^2,
$$
  
\n
$$
a_{ii}^{(1)} = 6\gamma_0,
$$
  
\n
$$
a_{iikk}^{(2)} = -12\gamma_0 + 36\gamma_0^2 - 18q_0\gamma_0,
$$
  
\n
$$
a_S^{(2)} = -2\gamma_0 - 2\eta_{S0},
$$

where  $\theta$  is the Debye temperature of the mineral,  $\nu$  is the frequency of vibrational modes for the mineral,  $n$  is the number of atoms per formula unit (e.g. 2 for periclase, 5 for perovskite), and  $R$  is the gas constant. Under the approximation that the vibrational frequencies behave the same under strain, we may identify  $\nu/\nu_0 =$  $\theta/\theta_0$ . The quantities  $\gamma_0$ ,  $\eta_{S0}$   $q_0$ , and  $\theta_0$  are the experimentally determined values for those parameters at the reference state.

Due to the fact that a planetary mantle is rarely isothermal along a geotherm, it is more appropriate to use the adiabatic bulk modulus  $K_S$  instead of  $K_T$ , which is calculated using

$$
K_S = K_T(1 + \gamma \alpha T),\tag{3.7}
$$

where  $\alpha$  is the coefficient of thermal expansion:

$$
\alpha = \frac{\gamma C_V V}{K_T}.\tag{3.8}
$$

,

There is no difference between the isothermal and adiabatic shear moduli for an isotropic solid. All together this makes an eleven parameter EoS model, which is summarized in the Table below. For more details on the EoS, we refer readers to [Stixrude2005].

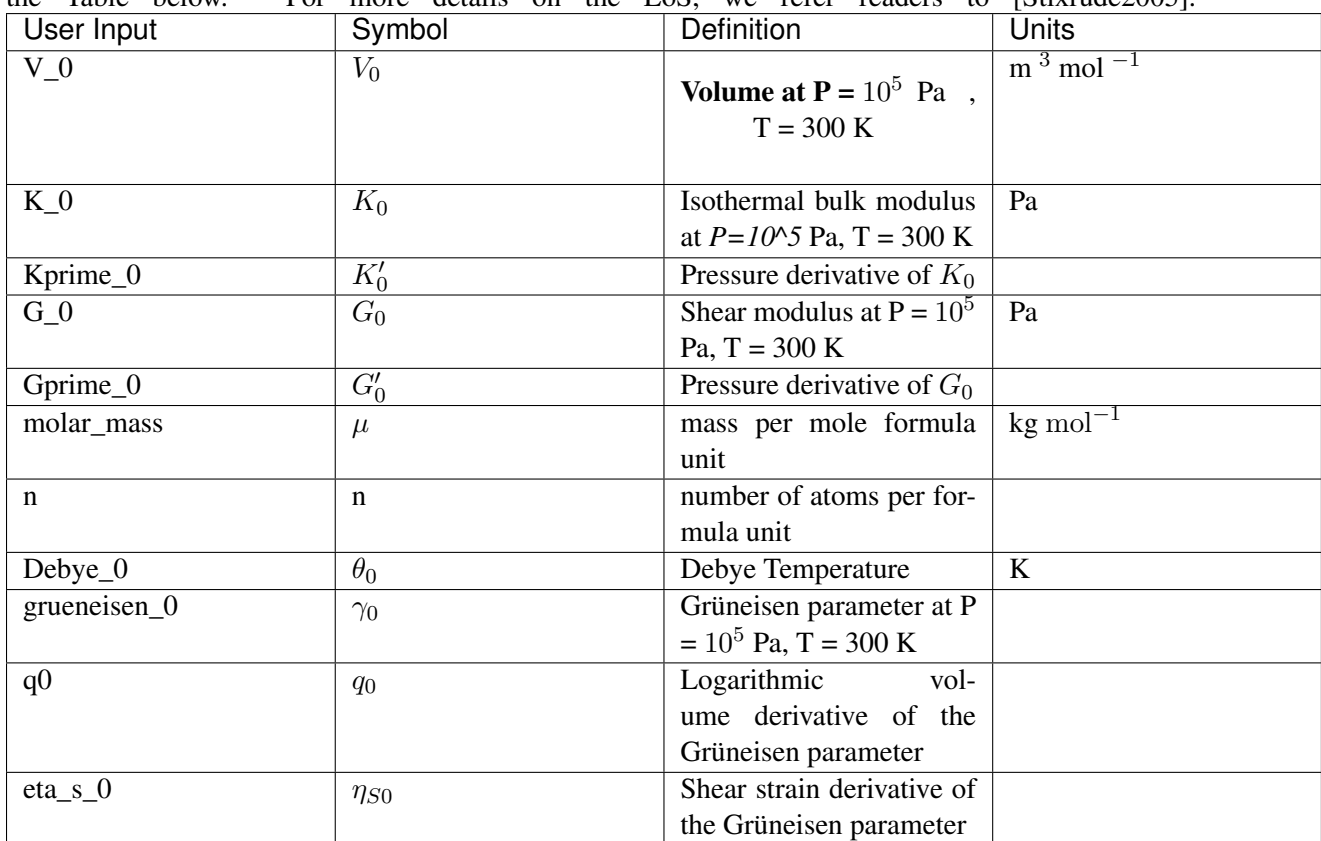

This equation of state is substantially the same as that of the Mie-Gruneisen-Debye (see above). The primary differences are in the thermal correction to the shear modulus and in the volume dependences of the Debye temperature and the Gruneisen parameter.

## **3.1.6 Compensated-Redlich-Kwong (for fluids, thermal)**

The CORK equation of state [HP1991] is a simple virial-type extension to the modified Redlich-Kwong (MRK) equation of state. It was designed to compensate for the tendency of the MRK equation of state to overestimate volumes at high pressures and accommodate the volume behaviour of coexisting gas and liquid phases along the saturation curve.

$$
V = \frac{RT}{P} + c_1 - \frac{c_0 RT^{0.5}}{(RT + c_1 P)(RT + 2c_1 P)} + c_2 P^{0.5} + c_3 P,
$$
  
\n
$$
c_0 = c_{0,0} T_c^{2.5} / P_c + c_{0,1} T_c^{1.5} / P_c T,
$$
  
\n
$$
c_1 = c_{1,0} T_c / P_c,
$$
  
\n
$$
c_2 = c_{2,0} T_c / P_c^{1.5} + c_{2,1} / P_c^{1.5} T,
$$
  
\n
$$
c_3 = c_{3,0} T_c / P_c^2 + c_{3,1} / P_c^2 T
$$

# <span id="page-13-0"></span>**3.2 Calculating Thermodynamic Properties**

At any given pressure and temperature, the equilibrium assemblage of minerals is that which minimises the Gibbs Free Energy of the system. The Gibbs free energy is the maximum amount of non-expansion work that can be extracted from a closed system. For each phase, the Gibbs free energy is equal to

$$
\mathcal{G} = \mathcal{U} - T\mathcal{S} + PV = \mathcal{H} - TS = \mathcal{F} + PV \tag{3.9}
$$

where P is the pressure, T is the temperature and  $U, F, H, S$  and V are the molar internal energy, Helmholtz Free Energy, enthalpy, entropy and volume respectively. The total energy of the system is then

$$
\mathcal{G}_{\text{system}} = \sum_{i} n_i \mathcal{G}_i \tag{3.10}
$$

#### **3.2.1 HP2011**

$$
\mathcal{G}(P,T) = \mathcal{H}_{1 \text{ bar, T}} - T\mathcal{S}_{1 \text{ bar, T}} + \int_{1 \text{ bar}}^{P} V(P,T) dP,
$$
  
\n
$$
\mathcal{H}_{1 \text{ bar, T}} = \Delta_{f} \mathcal{H}_{1 \text{ bar, 298 K}} + \int_{298}^{T} C_{P} dT,
$$
  
\n
$$
\mathcal{S}_{1 \text{ bar, T}} = \mathcal{S}_{1 \text{ bar, 298 K}} + \int_{298}^{T} \frac{C_{P}}{T} dT,
$$
  
\n
$$
\int_{1 \text{ bar}}^{P} V(P,T) dP = PV_{0} \left( 1 - a + \left( a \frac{(1 - bP_{th})^{1-c} - (1 + b(P - P_{th}))^{1-c}}{b(c - 1)P} \right) \right)
$$
\n(3.11)

The heat capacity at one bar is given by an empirical polynomial fit to experimental data

$$
C_p = a + bT + cT^{-2} + dT^{-0.5}
$$

The entropy at high pressure and temperature can be calculated by differentiating the expression for  $G$  with respect to temperature

$$
S(P,T) = S_{1 \text{ bar, T}} + \frac{\partial \int VdP}{\partial T},
$$
  

$$
\frac{\partial \int VdP}{\partial T} = V_0 \alpha_0 K_0 a \frac{C_{V0}(T)}{C_{V0}(T_{\text{ref}})} ((1 + b(P - P_{th}))^{-c} - (1 - bP_{th})^{-c})
$$

Finally, the enthalpy at high pressure and temperature can be calculated

$$
\mathcal{H}(P,T) = \mathcal{G}(P,T) + T\mathcal{S}(P,T)
$$

#### **3.2.2 SLB2005**

The Debye model yields the Helmholtz free energy and entropy due to lattice vibrations

$$
G = \mathcal{F} + PV,
$$
  
\n
$$
\mathcal{F} = nRT\left(3\ln(1 - e^{-\frac{\theta}{T}}) - \int_0^{\frac{\theta}{T}} \frac{\tau^3}{(e^{\tau} - 1)} d\tau\right),
$$
  
\n
$$
\mathcal{S} = nR\left(4\int_0^{\frac{\theta}{T}} \frac{\tau^3}{(e^{\tau} - 1)} d\tau - 3\ln(1 - e^{-\frac{\theta}{T}})\right),
$$
  
\n
$$
\mathcal{H} = \mathcal{G} + TS
$$

## <span id="page-14-0"></span>**3.3 Calculating Solid Solution Properties**

Many minerals can exist over a range of compositions. The compositional domains of minerals with a common crystal structure are called solid solutions. Different elements substitute for one another within distinct crystallographic sites in the structure. For example, low pressure silicate garnets have two distinct sites on which mixing takes place; a dodecahedral site (3 per unit cell) and octahedral site (2 per unit cell). The chemical formula of many low pressure garnets exist within the solid solution:

$$
[Mg,Fe, Mn, Ca]3[Al,Fe, Cr]2Si3O12
$$

A solid solution is not simply a mechanical mixture of its constituent endmembers. Most fundamentally, the mixing of different elements on sites results in an excess configurational entropy

$$
\mathcal{S}_{\text{conf}} = R \ln \prod_{s} (X_c^s)^{\nu}
$$

where s is a site in the lattice M, c are the cations mixing on site s and  $\nu$  is the number of s sites in the formula unit. Solid solutions where this configurational entropy is the only deviation from a mechanical mixture are termed *ideal*.

Many solid solutions exhibit further deviations from ideality, which arise as a result of interactions between ions with different physical and chemical characteristics. Regular solid solution models are designed to account for this, by allowing the addition of excess enthalpies, entropies and volumes to the solution model. These excess terms have the matrix form [DPWH2007]

$$
\alpha^T p(\phi^T W \phi)
$$

where p is a vector of molar fractions of each of the  $n$  endmembers,  $\alpha$  is a vector of "van Laar parameters" governing asymmetry in the excess properties, and

$$
\phi_i = \frac{\alpha_i p_i}{\sum_{k=1}^n \alpha_k p_k},
$$

$$
W_{ij} = \frac{2w_{ij}}{\alpha_i + \alpha_j} \text{for } i < j
$$

The  $w_{ij}$  terms are a set of interaction terms between endmembers *i* and *j*. If all the  $\alpha$  terms are equal to unity, a non-zero  $w$  yields an excess with a quadratic form and a maximum of  $w/4$  half-way between the two endmembers.

From the preceeding equations, we can define the thermodynamic potentials of solid solutions:

$$
\mathcal{H}_{SS} = \sum_{i} n_i \mathcal{H}_i + \mathcal{H}_{excess} + PV_{excess}
$$

$$
\mathcal{S}_{SS} = \sum_{i} n_i \mathcal{S}_i + \mathcal{S}_{conf} + \mathcal{S}_{excess}
$$

$$
\mathcal{G}_{SS} = \mathcal{H}_{SS} - T\mathcal{S}_{SS}
$$

$$
V_{SS} = \sum_{i} n_i V_i + V_{excess}
$$

We can also define the derivatives of volume with respect to pressure and temperature

$$
\alpha_{P,SS} = \frac{1}{V} \left( \frac{\partial V}{\partial T} \right)_P = \left( \frac{1}{V_{SS}} \right) \left( \sum_i \left( n_i \alpha_i V_i \right) \right)
$$

$$
K_{T,SS} = V \left( \frac{\partial P}{\partial V} \right)_T = V_{SS} \left( \frac{1}{\sum_i \left( n_i \frac{V_i}{K_{Ti}} \right)} + \frac{\partial P}{\partial V_{\text{excess}}} \right)
$$

Making the approximation that the excess entropy has no temperature dependence

$$
C_{P,SS} = \sum_{i} n_i C_{Pi}
$$
  
\n
$$
C_{V,SS} = C_{P,SS} - V_{SS} T \alpha_{SS}^2 K_{T,SS}
$$
  
\n
$$
K_{S,SS} = K_{T,SS} \frac{C_{P,SS}}{C_{V,SS}}
$$
  
\n
$$
\gamma_{SS} = \frac{\alpha_{SS} K_{T,SS} V_{SS}}{C_{V,SS}}
$$

#### **3.3.1 Including order-disorder**

Order-disorder can be treated trivially with solid solutions. The only difference between mixing between ordered and disordered endmembers is that disordered endmembers have a non-zero configurational entropy, which must be accounted for when calculating the excess entropy within a solid solution.

#### **3.3.2 Including spin transitions**

The regular solid solution formalism should provide an elegant way to model spin transitions in phases such as periclase and bridgmanite. High and low spin iron can be treated as different elements, providing distinct endmembers and an excess configurational entropy. Further excess terms can be added as necessary.

# <span id="page-15-0"></span>**3.4 Calculating Multi-phase Aggregate Properties**

#### **3.4.1 Averaging schemes**

After the thermoelastic parameters  $(K_S, G, \rho)$  of each phase are determined at each pressure and/or temperature step, these values must be combined to determine the seismic velocity of a multiphase assemblage. We define the volume fraction of the individual minerals in an assemblage:

$$
\nu_i = n_i \frac{V_i}{V},
$$

where  $V_i$  and  $n_i$  are the molar volume and the molar fractions of the *i* th individual phase, and V is the total molar volume of the assemblage:

$$
V = \sum_{i} n_i V_i. \tag{3.12}
$$

The density of the multiphase assemblage is then

$$
\rho = \sum_{i} \nu_i \rho_i = \frac{1}{V} \sum_{i} n_i \mu_i,\tag{3.13}
$$

where  $\rho_i$  is the density and  $\mu_i$  is the molar mass of the *i* th phase.

Unlike density and volume, there is no straightforward way to average the bulk and shear moduli of a multiphase rock, as it depends on the specific distribution and orientation of the constituent minerals. BurnMan allows several schemes for averaging the elastic moduli: the Voigt and Reuss bounds, the Hashin-Shtrikman bounds, the Voigt-Reuss-Hill average, and the Hashin-Shtrikman average [Watt1976].

The Voigt average, assuming constant strain across all phases, is defined as

$$
X_V = \sum_i \nu_i X_i,\tag{3.14}
$$

where  $X_i$  is the bulk or shear modulus for the  $i$  th phase. The Reuss average, assuming constant stress across all phases, is defined as

$$
X_R = \left(\sum_i \frac{\nu_i}{X_i}\right)^{-1}.\tag{3.15}
$$

The Voigt-Reuss-Hill average is the arithmetic mean of Voigt and Reuss bounds:

$$
X_{VRH} = \frac{1}{2} \left( X_V + X_R \right). \tag{3.16}
$$

The Hashin-Shtrikman bounds make an additional assumption that the distribution of the phases is statistically isotropic and are usually much narrower than the Voigt and Reuss bounds [Watt1976]. This may be a poor assumption in regions of Earth with high anisotropy, such as the lowermost mantle, however these bounds are more physically motivated than the commonly-used Voigt-Reuss-Hill average. In most instances, the Voigt-Reuss-Hill average and the arithmetic mean of the Hashin-Shtrikman bounds are quite similar with the pure arithmetic mean (linear averaging) being well outside of both.

It is worth noting that each of the above bounding methods are derived from mechanical models of a linear elastic composite. It is thus only appropriate to apply them to elastic moduli, and not to other thermoelastic properties, such as wave speeds or density.

## **3.4.2 Computing seismic velocities**

Once the moduli for the multiphase assemblage are computed, the compressional  $(P)$ , shear  $(S)$  and bulk sound  $(\Phi)$  velocities are then result from the equations:

$$
V_P = \sqrt{\frac{K_S + \frac{4}{3}G}{\rho}}, \qquad V_S = \sqrt{\frac{G}{\rho}}, \qquad V_{\Phi} = \sqrt{\frac{K_S}{\rho}}.
$$
\n(3.17)

To correctly compare to observed seismic velocities one needs to correct for the frequency sensitivity of attenuation. Moduli parameters are obtained from experiments that are done at high frequencies (MHz-GHz) compared to seismic frequencies (mHz-Hz). The frequency sensitivity of attenuation causes slightly lower velocities for seismic waves than they would be for high frequency waves. In BurnMan one can correct the calculated acoustic velocity values to those for long period seismic tomography [Minster1981]:

$$
V_{S/P} = V_{S/P}^{\text{uncorr.}} \left( 1 - \frac{1}{2} \cot(\frac{\beta \pi}{2}) \frac{1}{Q_{S/P}}(\omega) \right).
$$

Similar to [Matas2007], we use a  $\beta$  value of 0.3, which falls in the range of values of 0.2 to 0.4 proposed for the lower mantle (e.g. [Karato1990]). The correction is implemented for  $Q$  values of PREM for the lower mantle. As  $Q_S$  is smaller than  $Q_P$ , the correction is more significant for S waves. In both cases, though, the correction is minor compared to, for example, uncertainties in the temperature (corrections) and mineral physical parameters. More involved models of relaxation mechanisms can be implemented, but lead to the inclusion of more poorly constrained parameters, [Matas2007a]. While attenuation can be ignored in many applications [Trampert2001], it might play a significant role in explaining strong variations in seismic velocities in the lowermost mantle [Davies2012].

# <span id="page-17-0"></span>**3.5 User input**

## **3.5.1 Mineralogical composition**

A number of pre-defined minerals are included in the mineral library and users can create their own. The library includes wrapper functions to include a transition from the high-spin mineral to the low-spin mineral [Lin2013] or to combine minerals for a given iron number.

*Standard minerals* – The 'standard' mineral format includes a list of parameters given in the above table. Each mineral includes a suggested EoS with which the mineral parameters are derived. For some minerals the parameters for the thermal corrections are not yet measured or calculated, and therefore the corrections can not be applied. An occasional mineral will not have a measured or calculated shear moduli, and therefore can only be used to compute densities and bulk sound velocities. The mineral library is subdivided by citation. BurnMan includes the option to produce a LaTeX; table of the mineral parameters used. BurnMan can be easily setup to incorporate uncertainties for these parameters.

*Minerals with a spin transition* – A standard mineral for the high spin and low spin must be defined separately. These minerals are "wrapped," so as to switch from the high spin to high spin mineral at a give pressure. While not realistic, for the sake of simplicity, the spin transitions are considered to be sharp at a given pressure.

*Minerals depending on Fe partitioning* – The wrapper function can partition iron, for example between ferropericlase, fp, and perovskite, pv. It requires the input of the iron mol fraction with regards to Mg,  $X_{\text{fn}}$  and  $X_{\rm pv}$ , which then defines the chemistry of an Mg-Fe solid solution according to (Mg<sub>1−Xp,</sub> Fe<sub>Xp,</sub> O or  $\frac{1-\lambda_{\text{Fe}}}{1-\lambda_{\text{Fe}}}$ ,  $\frac{\lambda_{\text{Fe}}}{\lambda_{\text{Fe}}}$ . The iron mol fractions can be set to be constant or varying with P and T as needed. Alternatively one can calculate the iron mol fraction from the distribution coefficient  $K_D$  defined as

$$
K_D = \frac{X_{\rm Fe}^{\rm pv}/X_{\rm Mg}^{\rm pv}}{X_{\rm Fe}^{\rm fp}/X_{\rm Mg}^{\rm fp}}.\tag{3.18}
$$

We adopt the formalism of [Nakajima2012] choosing a reference distribution coefficient  $K_{D0}$  and standard state volume change ( $\Delta v^0$ ) for the Fe-Mg exchange between perovskite and ferropericlase

$$
K_D = K_{D0} \exp\left(\frac{(P_0 - P)\Delta v^0}{RT}\right),\tag{3.19}
$$

where R is the gas constant and  $P_0$  the reference pressure. As a default, we adopt the average  $\Delta v^0$  of [Nakajima2012] of  $2 \cdot 10^{-7}$   $m^3$  mol<sup>-1</sup> and suggest using their  $K_{D0}$  value of 0.5.

The multiphase mixture of these minerals can be built by the user in three ways:

1. Molar fractions of an arbitrary number of pre-defined minerals, for example mixing standard minerals mg\_perovskite (MgSiO<sub>3</sub>), fe\_perovskite (FeSiO<sub>3</sub>), periclase (MgO) and wüstite (FeO).

2. A two-phase mixture with constant or  $(P, T)$  varying Fe partitioning using the minerals that include Fedependency, for example mixing  $(Mg, Fe)SiO<sub>3</sub>$  and  $(Mg, Fe)O$  with a pre-defined distribution coefficient.

3. Weight percents (wt%) of (Mg, Si, Fe) and distribution coefficient (includes (P,T)-dependent Fe partitioning). This calculation assumes that each element is completely oxidized into its corresponding oxide mineral  $(MgO, FeO, SiO<sub>2</sub>)$  and then combined to form iron-bearing perovskite and ferropericlase taking into account some Fe partition coefficient.

#### **3.5.2 Geotherm**

Unlike the pressure, the temperature of the lower mantle is relatively unconstrained. As elsewhere, Burn-Man provides a number of built-in geotherms, as well as the ability to use user-defined temperature-depth relationships. A geotherm in BurnMan is an object that returns temperature as a function of pressure. Alternatively, the user could ignore the geothermal and compute elastic velocities for a range of temperatures at any give pressure.

Currently, we include geotherms published by [Brown1981] and [anderson1982earth]. Alternatively one can use an adiabatic gradient defined by the thermoelastic properties of a given mineralogical model. For a homogeneous material, the adiabatic temperature profile is given by integrating the ordinary differential equation (ODE)

$$
\left(\frac{\mathrm{d}T}{\mathrm{d}P}\right)_S = \frac{\gamma T}{K_S}.\tag{3.20}
$$

This equation can be extended to multiphase composite using the first law of thermodynamics to arrive at

$$
\left(\frac{\mathrm{d}T}{\mathrm{d}P}\right)_S = \frac{T \sum_i \frac{n_i C_{Pi} \gamma_i}{K_{Si}}}{\sum_i n_i C_{Pi}},\tag{3.21}
$$

where the subscripts correspond to the  $i$  th phase,  $C_P$  is the heat capacity at constant pressure of a phase, and the other symbols are as defined above. Integrating this ODE requires a choice in anchor temperature  $(T_0)$ at the top of the lower mantle (or including this as a parameter in an inversion). As the adiabatic geotherm is dependent on the thermoelastic parameters at high pressures and temperatures, it is dependent on the equation of state used.

## **3.5.3 Seismic Models**

BurnMan allows for direct visual and quantitative comparison with seismic velocity models. Various ways of plotting can be found in the examples. Quantitative misfits between two profiles include an L2-norm and a chi-squared misfit, but user defined norms can be implemented. A seismic model in BurnMan is an object that provides pressure, density, and seismic velocities  $(V_P, V_\Phi, V_S)$  as a function of depth.

To compare to seismically constrained profiles, BurnMan provides the 1D seismic velocity model PREM [dziewonski1981]. One can choose to evaluate  $V_P$ ,  $V_\Phi$ ,  $V_S$ ,  $\rho$ ,  $K_S$  and/or G. The user can input their own seismic profile, an example of which is included using AK135 [kennett1995].

Besides standardized 1D radial profiles, one can also compare to regionalized average profiles for the lower mantle. This option accommodates the observation that the lowermost mantle can be clustered into two regions, a 'slow' region, which represents the so-called Large Low Shear Velocity Provinces, and 'fast' region, the continuous surrounding region where slabs might subduct [Lekic2012]. This clustering as well as the averaging of the 1D model occurs over five tomographic S wave velocity models (SAW24B16: [megnin2000]; HMSL-S: [houser2008]; S362ANI: [kustowski2008]; GyPSuM: [Simmons2010]; S40RTS: [Ritsema2011]). The strongest deviations from PREM occur in the lowermost 1000 km. Using the 'fast' and 'slow' S wave velocity profiles is therefore most important when interpreting the lowermost mantle. Suggestion of compositional variation between these regions comes from seismology [to2005][He2012] as well as geochemistry [Deschamps2012][jackson2010]. Based on thermo-chemical convection models, [Styles2011] also show that averaging profiles in thermal boundary layers may cause problems for seismic interpretation.

We additionally apply cluster analysis to and provide models for P wave velocity based on two tomographic models (MIT-P08: [Li2008]; GyPSuM: [Simmons2012]). The clustering results correlate well with the fast and slow regions for S wave velocities; this could well be due to the fact that the initial model for the P wave velocity models is scaled from S wave tomographic velocity models. Additionally, the variations in P wave velocities are a lot smaller than for S waves. For this reason using these adapted models is most important when comparing the S wave velocities.

While interpreting lateral variations of seismic velocity in terms of composition and temperature is a major goal [Trampert2004][Mosca2012], to determine the bulk composition the current challenge appears to be concurrently fitting absolute P and S wave velocities and incorporate the significant uncertainties in mineral physical parameters).

# **CHAPTER**

# **EXAMPLES**

<span id="page-20-3"></span><span id="page-20-0"></span>BurnMan comes with a small tutorial in the tutorial/ folder, and large collection of example programs under examples/. Below you can find a summary of the different examples. They are grouped into *[Tutorial](#page-20-1)*, *[Simple Examples](#page-23-0)*, and *[More Advanced Examples](#page-35-0)*. We suggest starting with the tutorial before moving on to the simpler examples, especially if you are new to using BurnMan.

Finally, we also include the scripts that were used for all computations and figures in the 2014 BurnMan paper in the misc/ folder, see *[Reproducing Cottaar, Heister, Rose and Unterborn \(2014\)](#page-40-0)*.

# <span id="page-20-1"></span>**4.1 Tutorial**

#### The tutorial for BurnMan currently consists of three separate units:

- [step 1](#page-20-2),
- [step 2](#page-21-0), and
- [step 3](#page-22-0).

## <span id="page-20-2"></span>**4.1.1 CIDER 2014 BurnMan Tutorial — step 1**

In this first part of the tutorial we will acquaint ourselves with a basic script for calculating the elastic properties of a mantle mineralogical model.

In general, there are three portions of this script:

1) Define a set of pressures and temperatures at which we want to calculate elastic properties

2) Setup a composite of minerals (or "rock") and calculate its elastic properties at those pressures and temperatures.

3) Plot those elastic properties, and compare them to a seismic model, in this case PREM

The script is basically already written, and should run as is by typing:

python step\_1.py

on the command line. However, the mineral model for the rock is not very realistic, and you will want to change it to one that is more in accordance with what we think the bulk composition of Earth's lower mantle is.

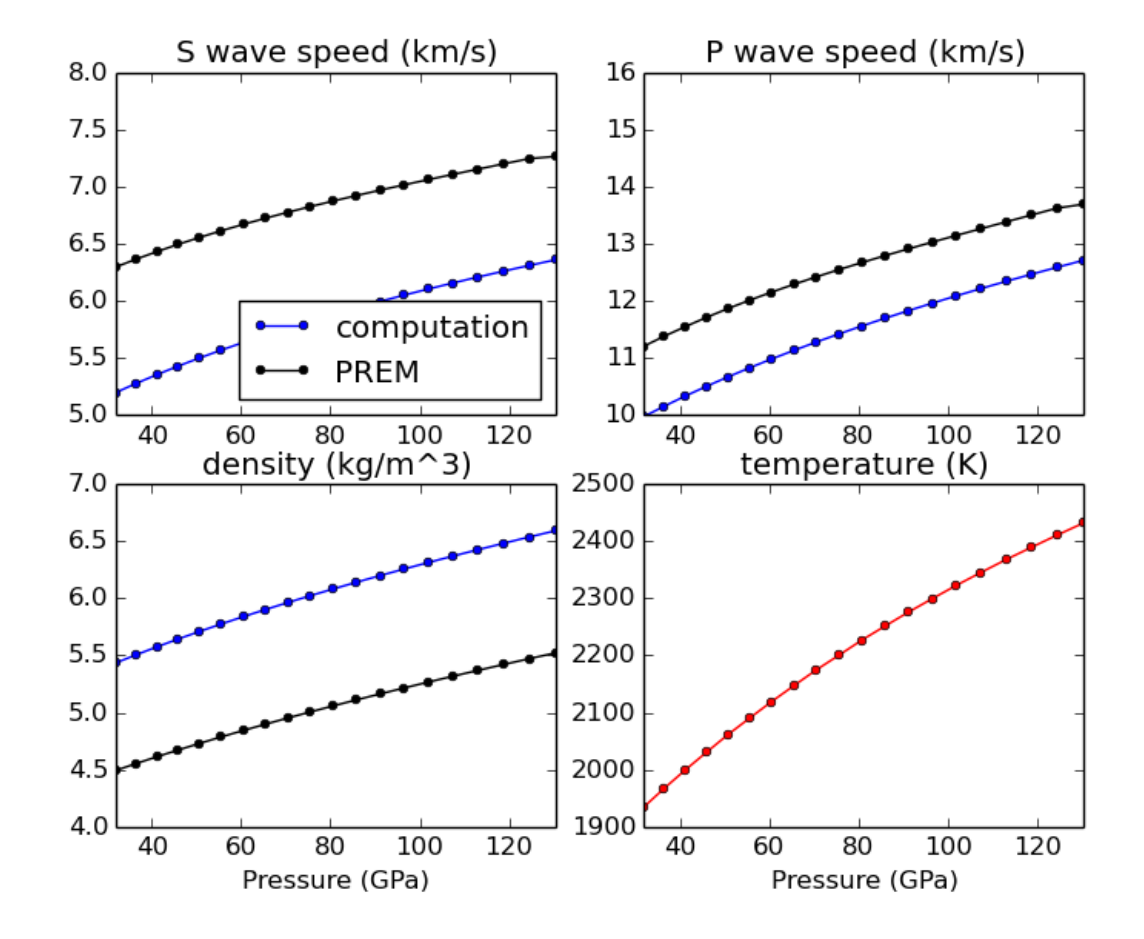

<span id="page-21-1"></span>When run (without putting in a more realistic composition), the program produces the following image:

<span id="page-21-0"></span>Your goal in this tutorial is to improve this awful fit...

### **4.1.2 CIDER 2014 BurnMan Tutorial — step 2**

In this second part of the tutorial we try to get a closer fit to our 1D seismic reference model. In the simple Mg, Si, and O model that we used in step 1 there was one free parameter, namely phase 1 fraction, which goes between zero and one.

In this script we want to explore how good of a fit to PREM we can get by varying this fraction. We create a simple function that calculates a misfit between PREM and our mineral model as a function of phase\_1\_fraction, and then plot this misfit function to try to find a best model.

This script may be run by typing

python step\_2.py

Whithout changing any input, the program should produce the following image showing the misfit as a function of perovskite content:

<span id="page-22-1"></span>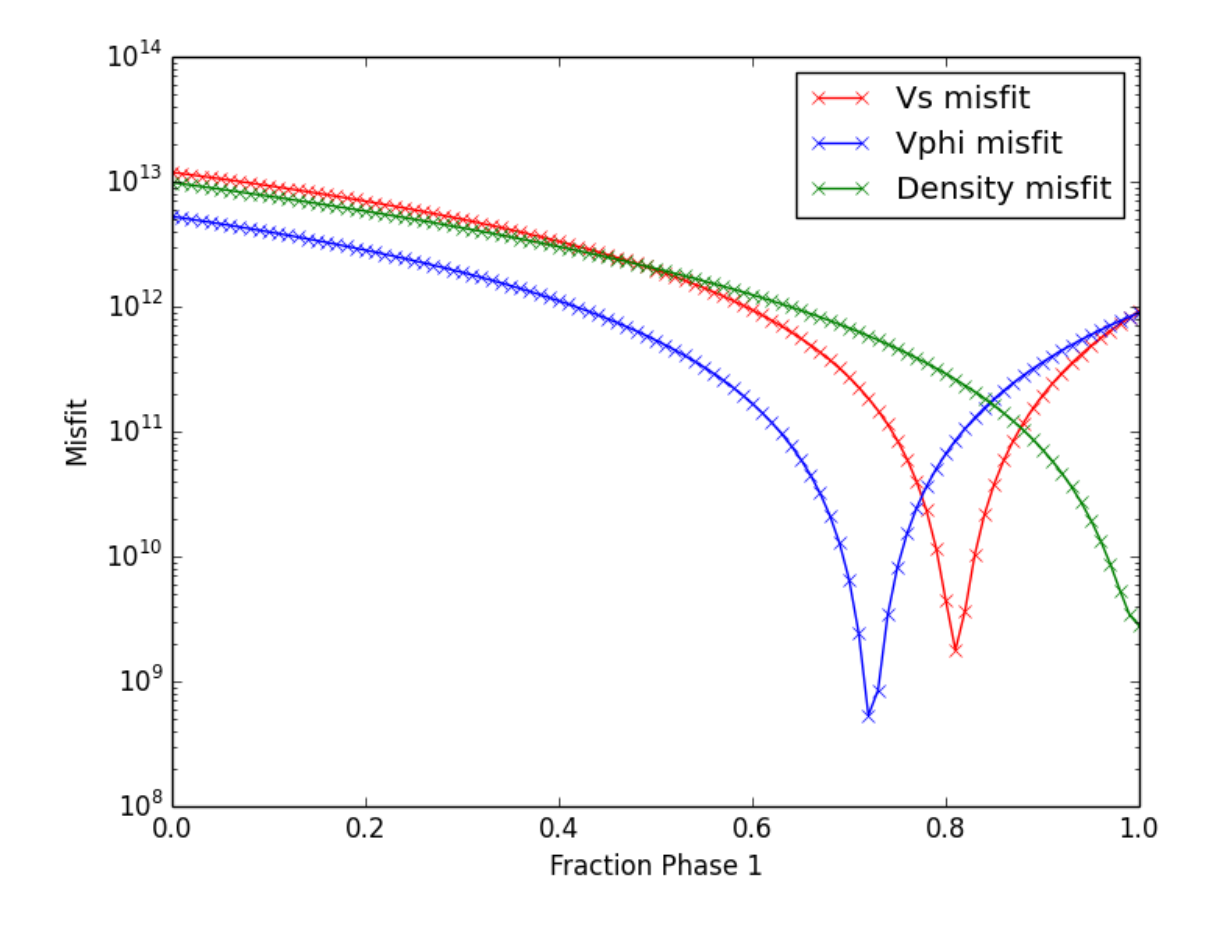

## <span id="page-22-0"></span>**4.1.3 CIDER 2014 BurnMan Tutorial — step 3**

In the previous two steps of the tutorial we tried to find a very simple mineralogical model that best fit the 1D seismic model PREM. But we know that there is consideral uncertainty in many of the mineral physical parameters that control how the elastic properties of minerals change with pressure and temperature. In this step we explore how uncertainties in these parameters might affect the conclusions you draw.

The strategy here is to make many different "realizations" of the rock that you determined was the closest fit to PREM, where each realization has its mineral physical parameters perturbed by a small amount, hopefully related to the uncertainty in that parameter. In particular, we will look at how perturbations to  $K_0$  $\int_0^{\prime}$  and  $G$ <sub>(</sub> 0 (the pressure derivatives of the bulk and shear modulus, respectively) change the calculated 1D seismic profiles.

This script may be run by typing

python step\_3.py

After changing the standard deviations for  $K_0'$  $G'_{0}$  and  $G'_{0}$  $\int_0^{\pi}$  to 0.2, the following figure of velocities for 1000 realizations is produced:

<span id="page-23-2"></span>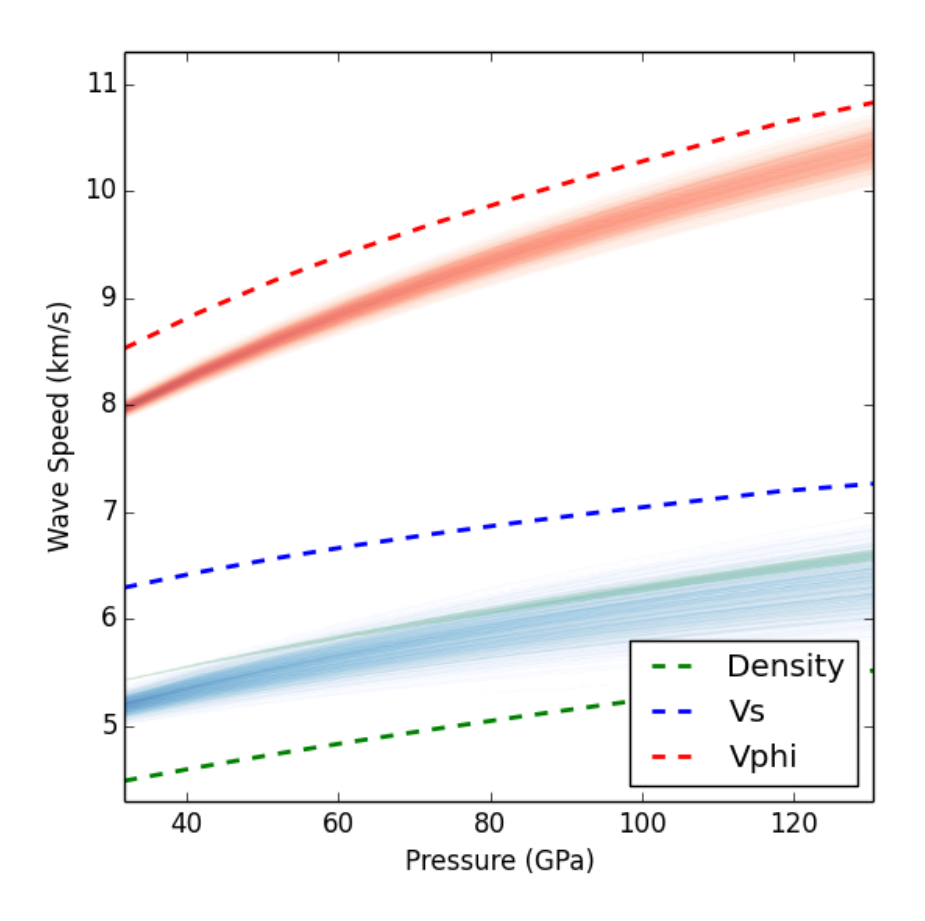

# <span id="page-23-0"></span>**4.2 Simple Examples**

#### The following is a list of simple examples:

- [example\\_beginner](#page-23-1),
- [example\\_solid\\_solution](#page-24-0),
- [example\\_geotherms](#page-29-0),
- [example\\_seismic](#page-30-0),
- [example\\_composition](#page-32-0),
- [example\\_averaging](#page-33-0), and
- [example\\_chemical\\_potentials](#page-34-0).

## <span id="page-23-1"></span>**4.2.1 example\_beginner**

This example script is intended for absolute beginners to BurnMan. We cover importing BurnMan modules, creating a composite material, and calculating its seismic properties at lower mantle pressures and <span id="page-24-1"></span>temperatures. Afterwards, we plot it against a 1D seismic model for visual comparison.

*Uses:*

- mineral\_database
- burnman.composite.Composite
- burnman.seismic.PREM
- burnman.geotherm.brown\_shankland()
- burnman.material.Material.evaluate()

#### *Demonstrates:*

- creating basic composites
- calculating thermoelastic properties
- seismic comparison

### *Resulting figure:*

<span id="page-24-0"></span>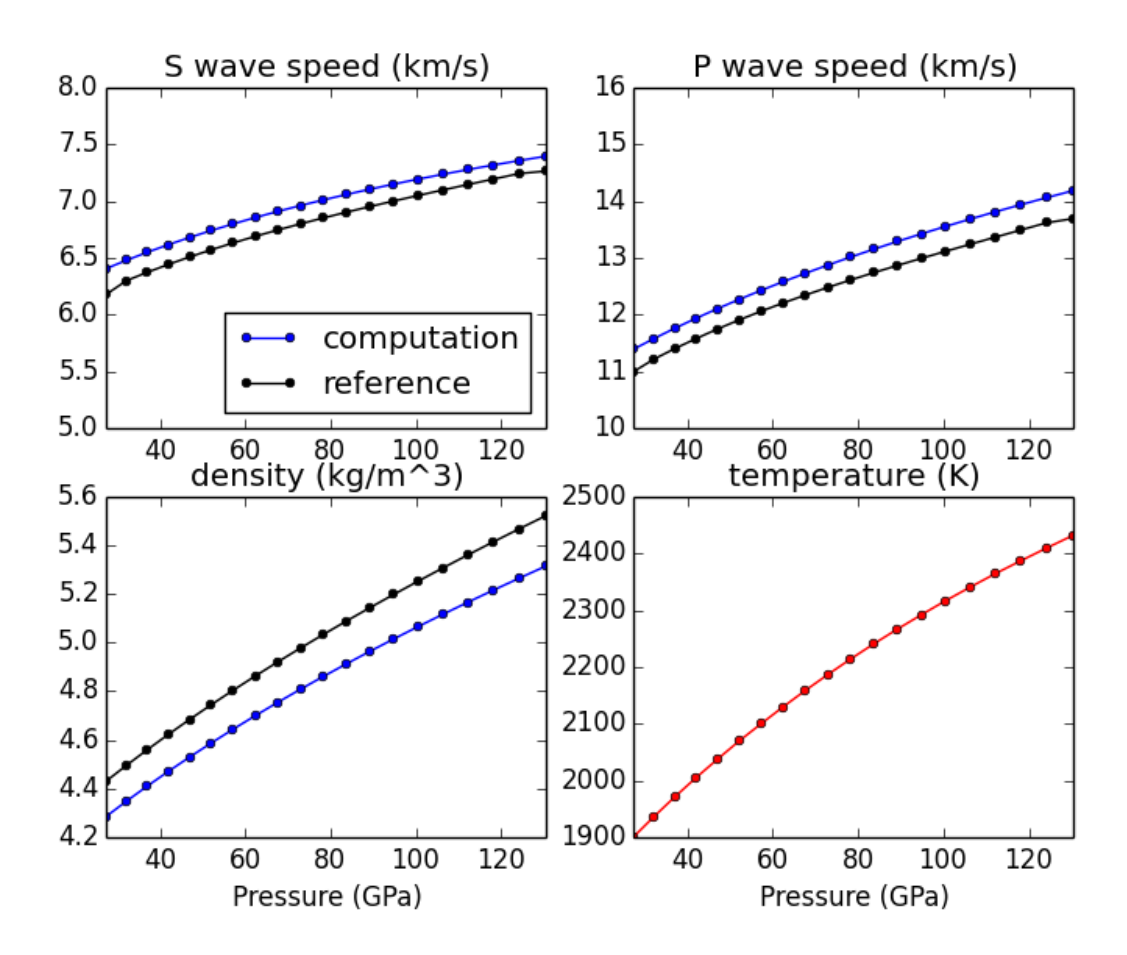

## **4.2.2 example\_solid\_solution**

This example shows how to create different solid solution models and output thermodynamic and thermoelastic quantities.

There are four main types of solid solution currently implemented in BurnMan:

- 1. Ideal solid solutions
- 2. Symmmetric solid solutions
- 3. Asymmetric solid solutions
- 4. Subregular solid solutions

These solid solutions can potentially deal with:

- Disordered endmembers (more than one element on a crystallographic site)
- Site vacancies
- More than one valence/spin state of the same element on a site

#### *Uses:*

- mineral\_database
- burnman.solidsolution.SolidSolution
- burnman.solutionmodel.SolutionModel

#### *Demonstrates:*

- Different ways to define a solid solution
- How to set composition and state
- How to output thermodynamic and thermoelastic properties

#### *Resulting figures:*

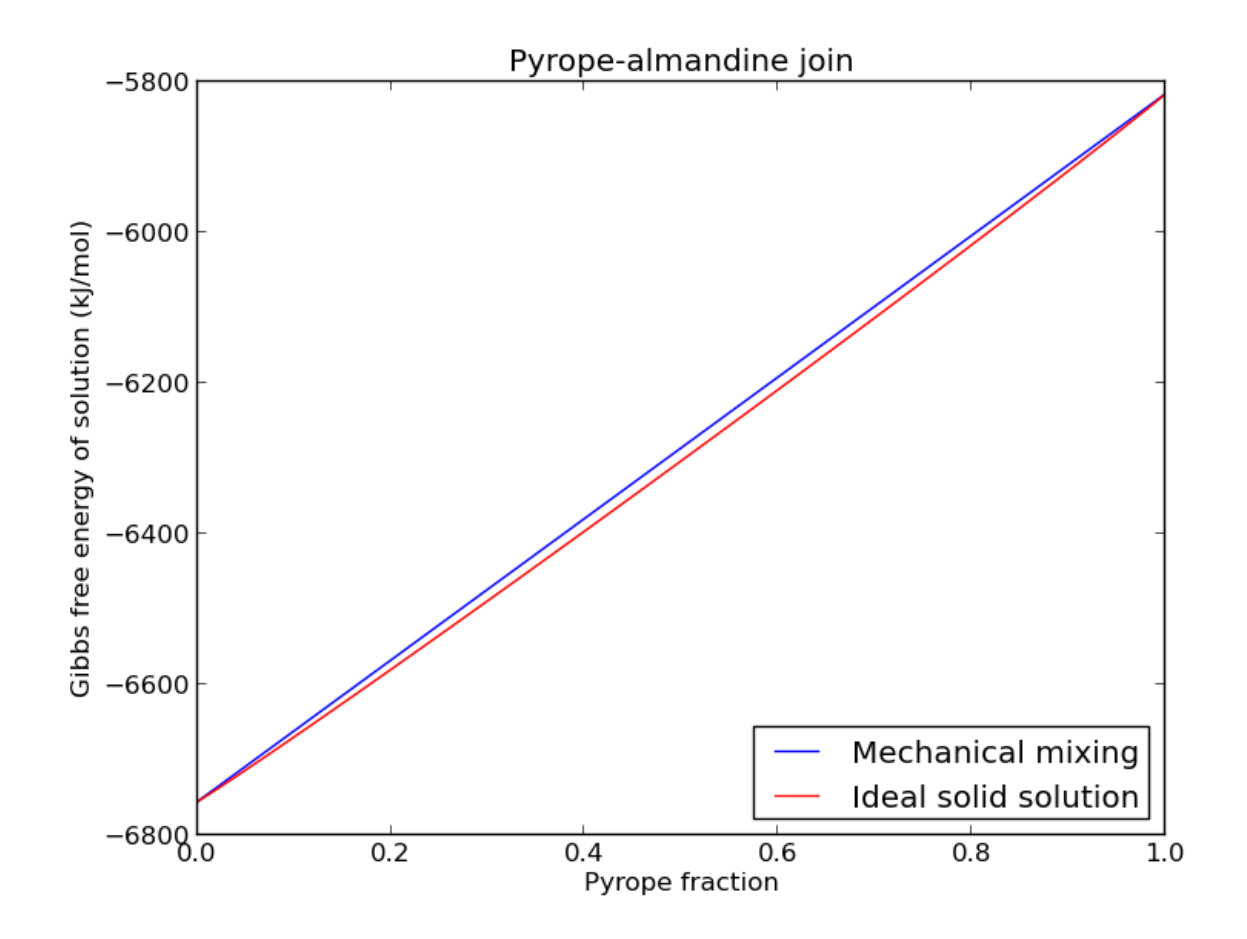

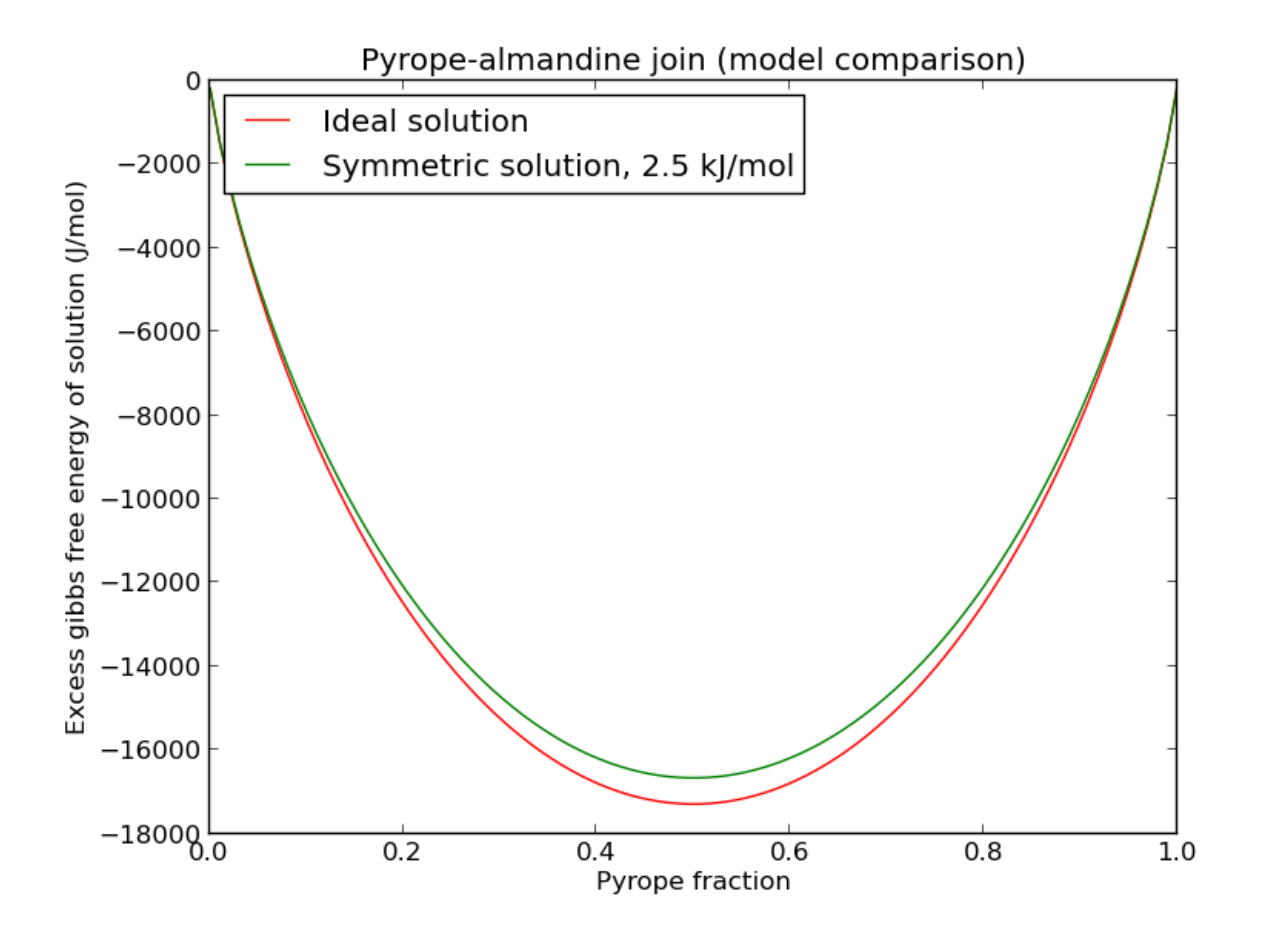

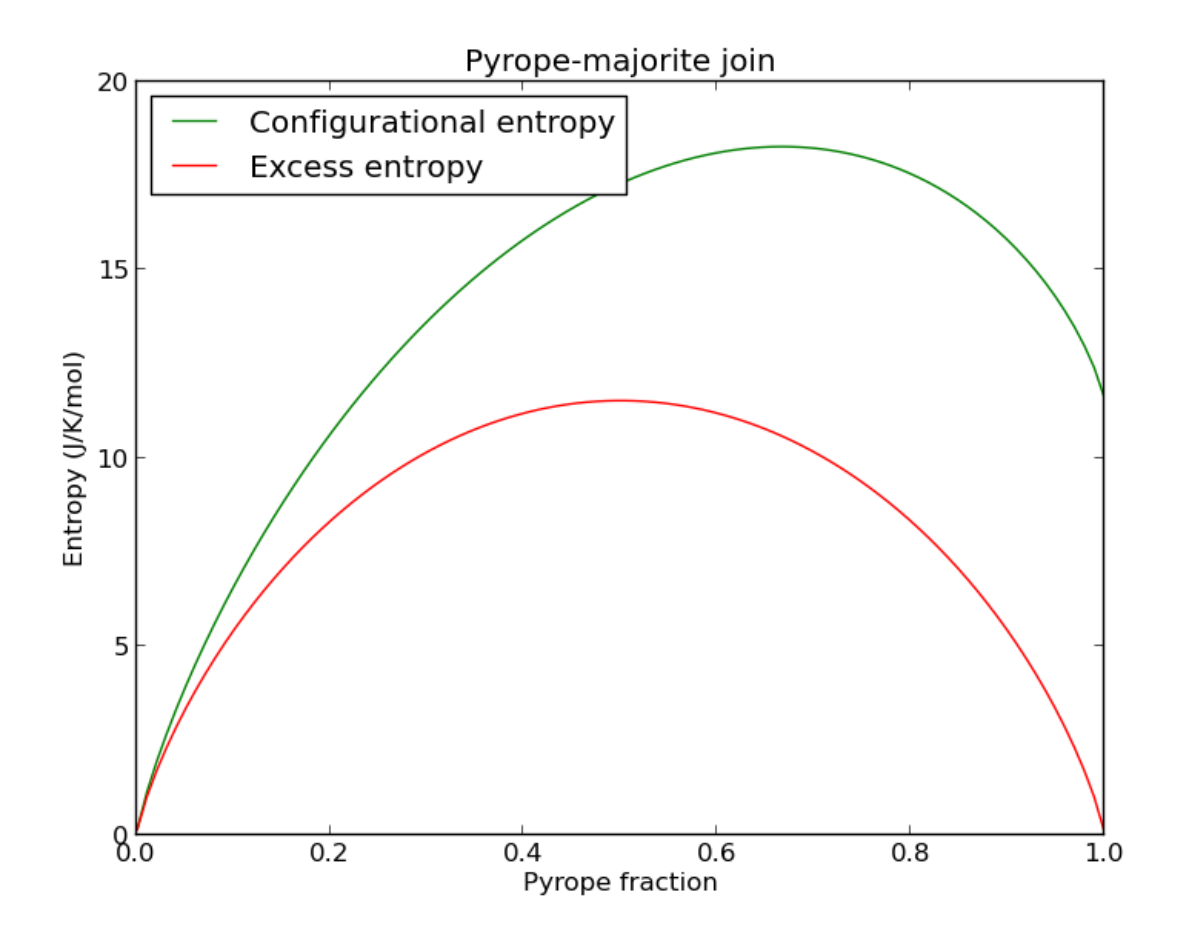

<span id="page-29-1"></span>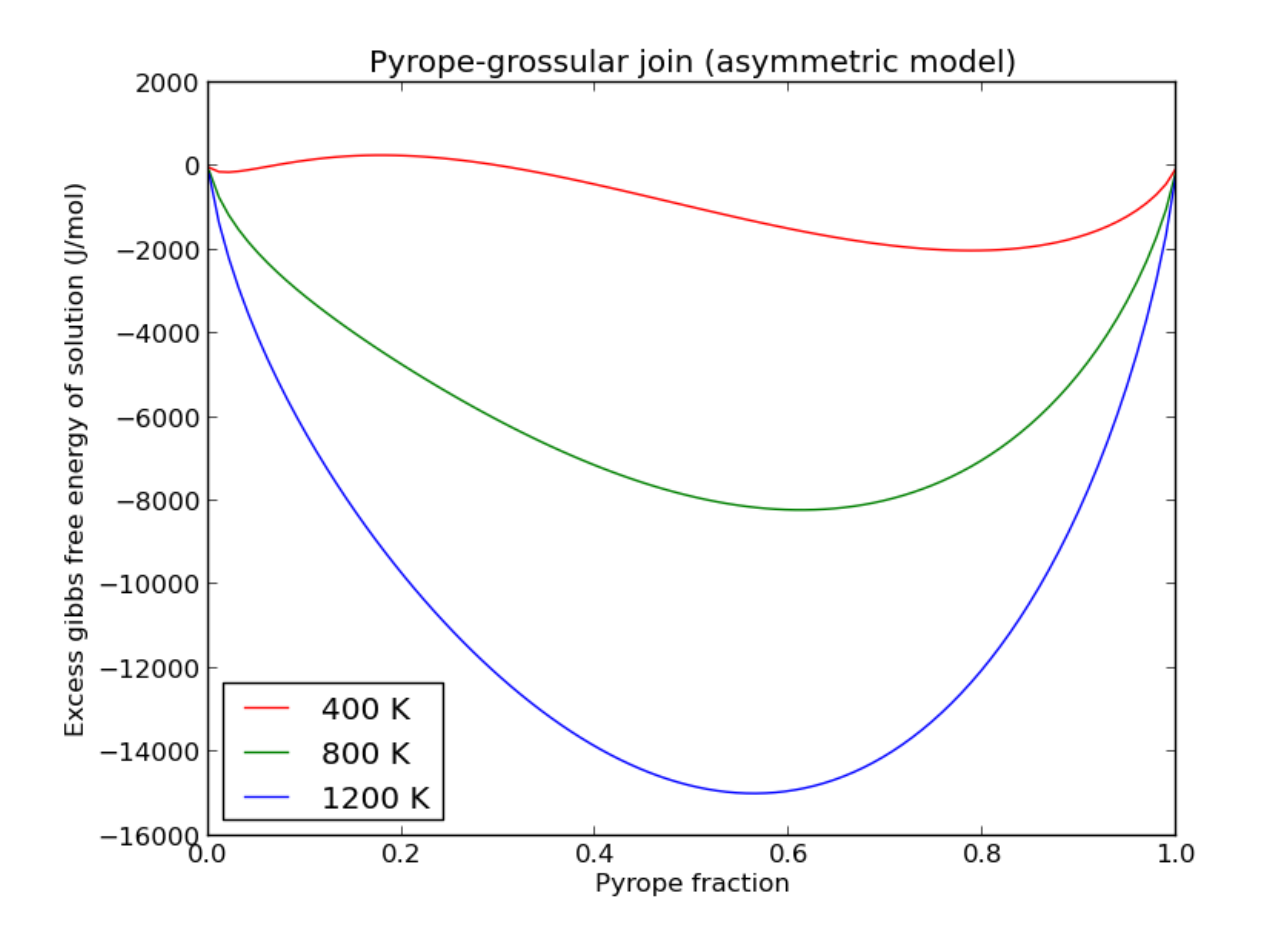

## <span id="page-29-0"></span>**4.2.3 example\_geotherms**

This example shows each of the geotherms currently possible with BurnMan. These are:

- 1. Brown and Shankland, 1981 [Brown1981]
- 2. Anderson, 1982 [anderson1982earth]
- 3. Watson and Baxter, 2007 [Watson2007]
- 4. linear extrapolation
- 5. Read in from file from user
- 6. Adiabatic from potential temperature and choice of mineral

#### *Uses:*

- burnman.geotherm.brown\_shankland()
- burnman.geotherm.anderson()
- input geotherm file *input\_geotherm/example\_geotherm.txt* (optional)
- burnman.composite.Composite for adiabat

<span id="page-30-1"></span>*Demonstrates:*

• the available geotherms

*Resulting figure:*

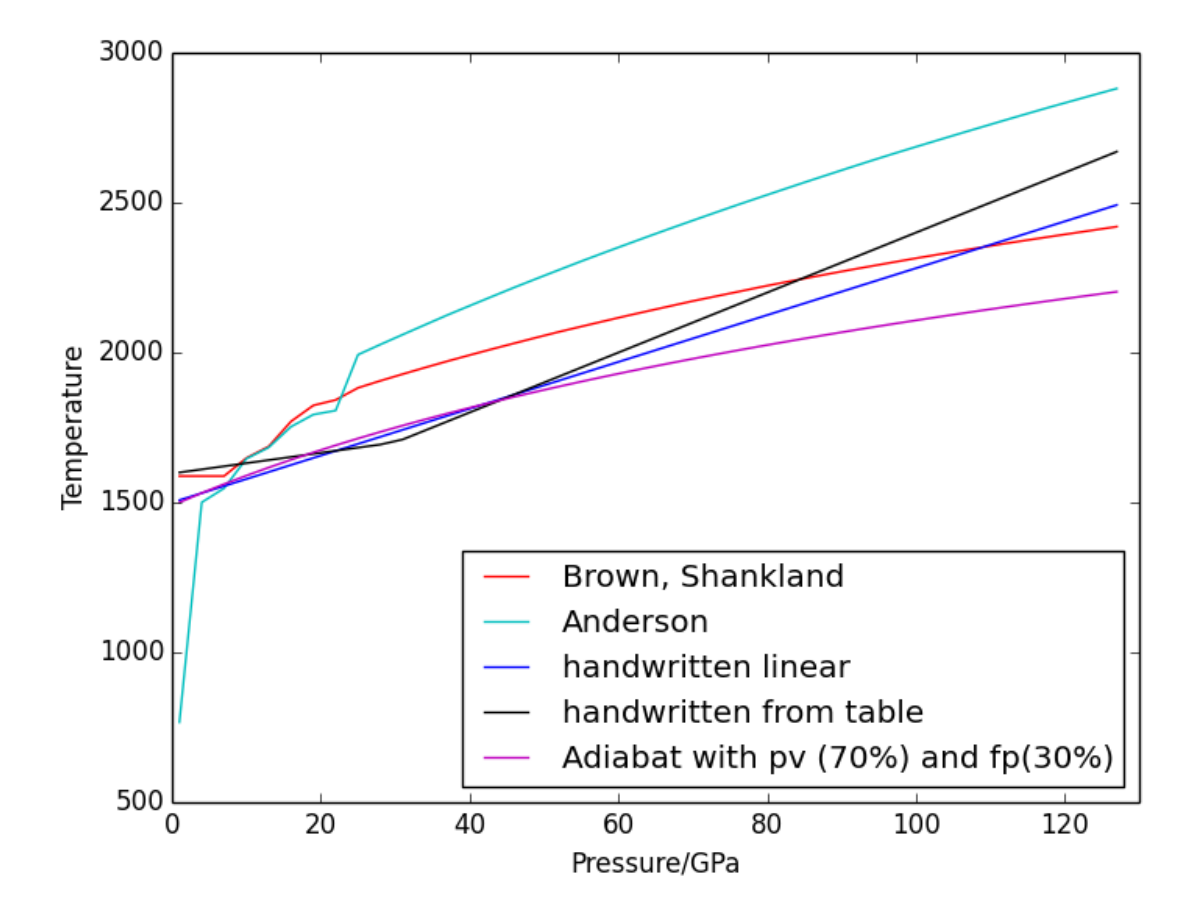

## <span id="page-30-0"></span>**4.2.4 example\_seismic**

Shows the various ways to input seismic models  $(V_s, V_p, V_\phi, \rho)$  as a function of depth (or pressure) as well as different velocity model libraries available within Burnman:

- 1. PREM [dziewonski1981]
- 2. STW105 [kustowski2008]
- 3. AK135 [kennett1995]
- 4. IASP91 [kennett1991]

This example will first calculate or read in a seismic model and plot the model along the defined pressure range. The example also illustrates how to import a seismic model of your choice, here shown by importing AK135 [kennett1995].

*Uses:*

• seismic

### *Demonstrates:*

- Utilization of library seismic models within BurnMan
- Input of user-defined seismic models

### *Resulting figures:*

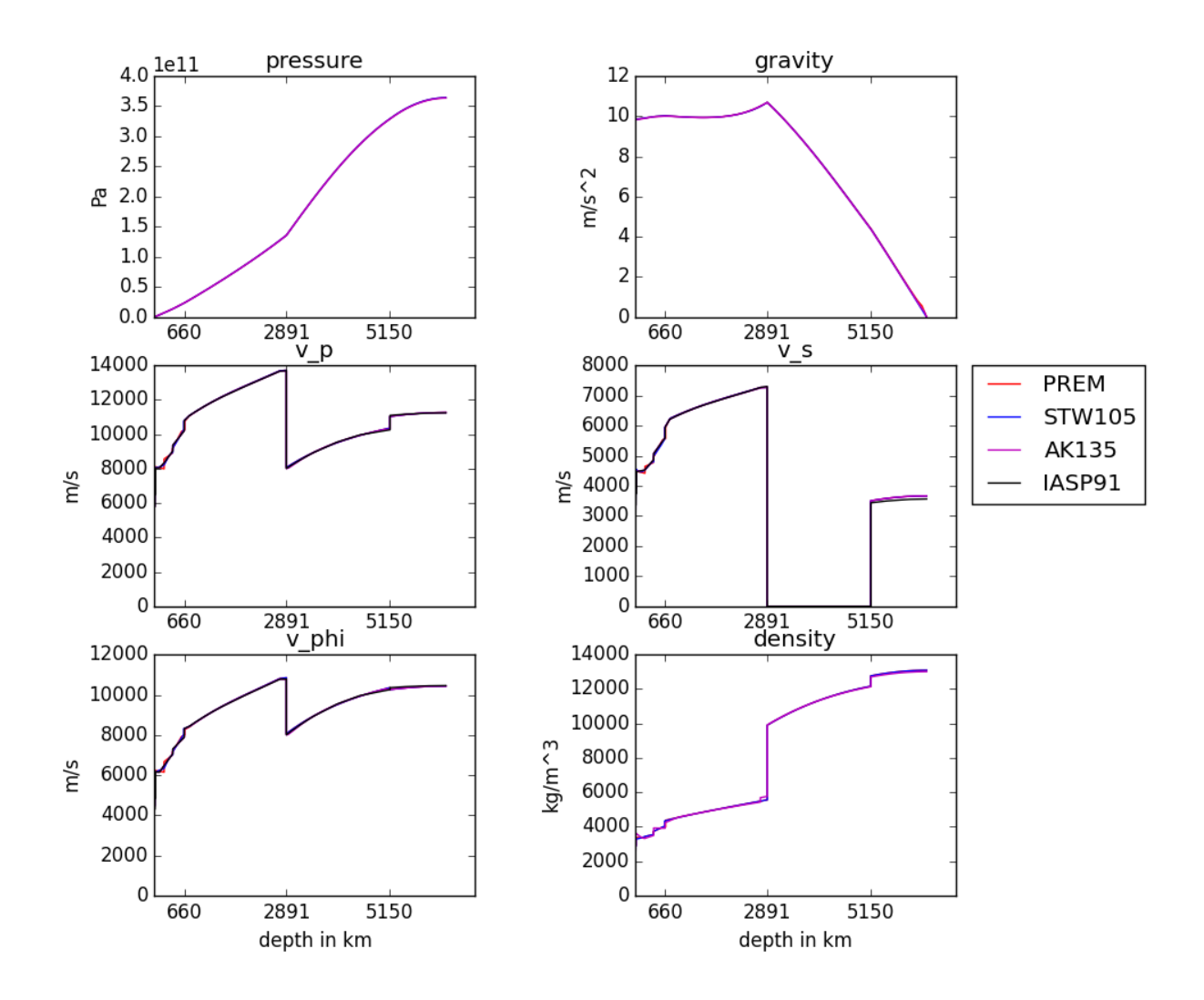

<span id="page-32-1"></span>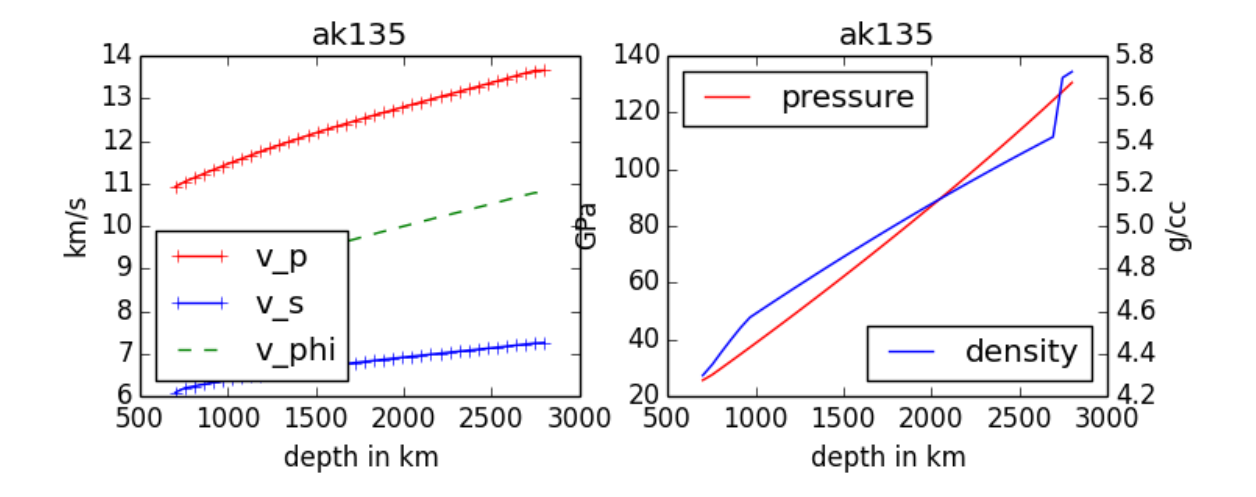

## <span id="page-32-0"></span>**4.2.5 example\_composition**

This example shows how to create different minerals, how to compute seismic velocities, and how to compare them to a seismic reference model.

There are many different ways in BurnMan to combine minerals into a composition. Here we present a couple of examples:

- 1. Two minerals mixed in simple mole fractions. Can be chosen from the BurnMan libraries or from user defined minerals (see example\_user\_input\_material)
- 2. Example with three minerals
- 3. Using preset solid solutions
- 4. Defining your own solid solution

To turn a method of mineral creation "on" the first if statement above the method must be set to True, with all others set to False.

Note: These minerals can include a spin transition in (Mg,Fe)O, see example\_spintransition.py for explanation of how to implement this

*Uses:*

- <span id="page-33-1"></span>• mineral\_database
- burnman.composite.Composite
- burnman.mineral.Mineral
- burnman.solidsolution.SolidSolution

#### *Demonstrates:*

- Different ways to define a composite
- Using minerals and solid solutions
- Compare computations to seismic models

#### *Resulting figure:*

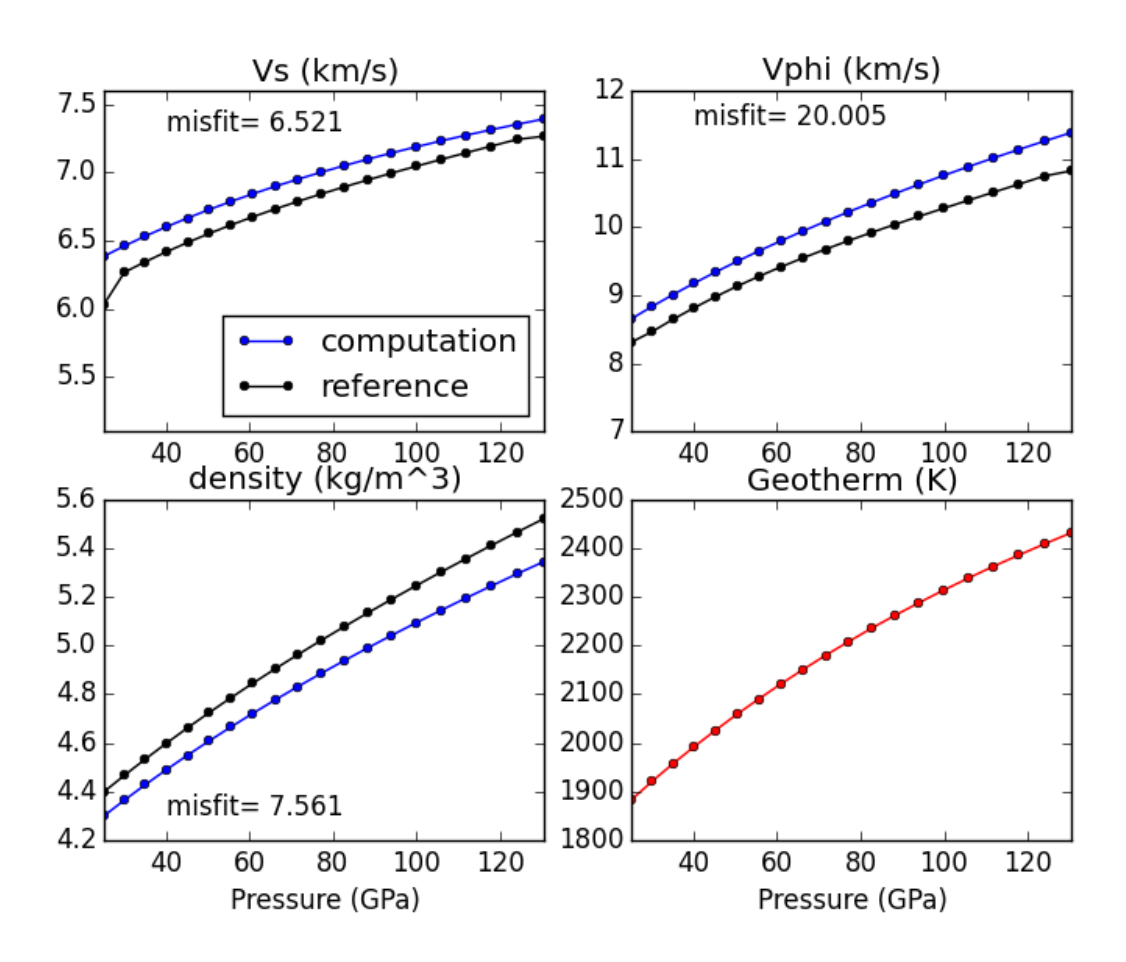

### <span id="page-33-0"></span>**4.2.6 example\_averaging**

This example shows the effect of different averaging schemes. Currently four averaging schemes are available:

- 1. Voight-Reuss-Hill
- 2. Voight averaging
- <span id="page-34-1"></span>3. Reuss averaging
- 4. Hashin-Shtrikman averaging

See [Watt1976] Journal of Geophysics and Space Physics for explanations of each averaging scheme.

*Specifically uses:*

- burnman.averaging\_schemes.VoigtReussHill
- burnman.averaging\_schemes.Voigt
- burnman.averaging\_schemes.Reuss
- burnman.averaging\_schemes.HashinShtrikmanUpper
- burnman.averaging\_schemes.HashinShtrikmanLower

#### *Demonstrates:*

• implemented averaging schemes

*Resulting figure:*

<span id="page-34-0"></span>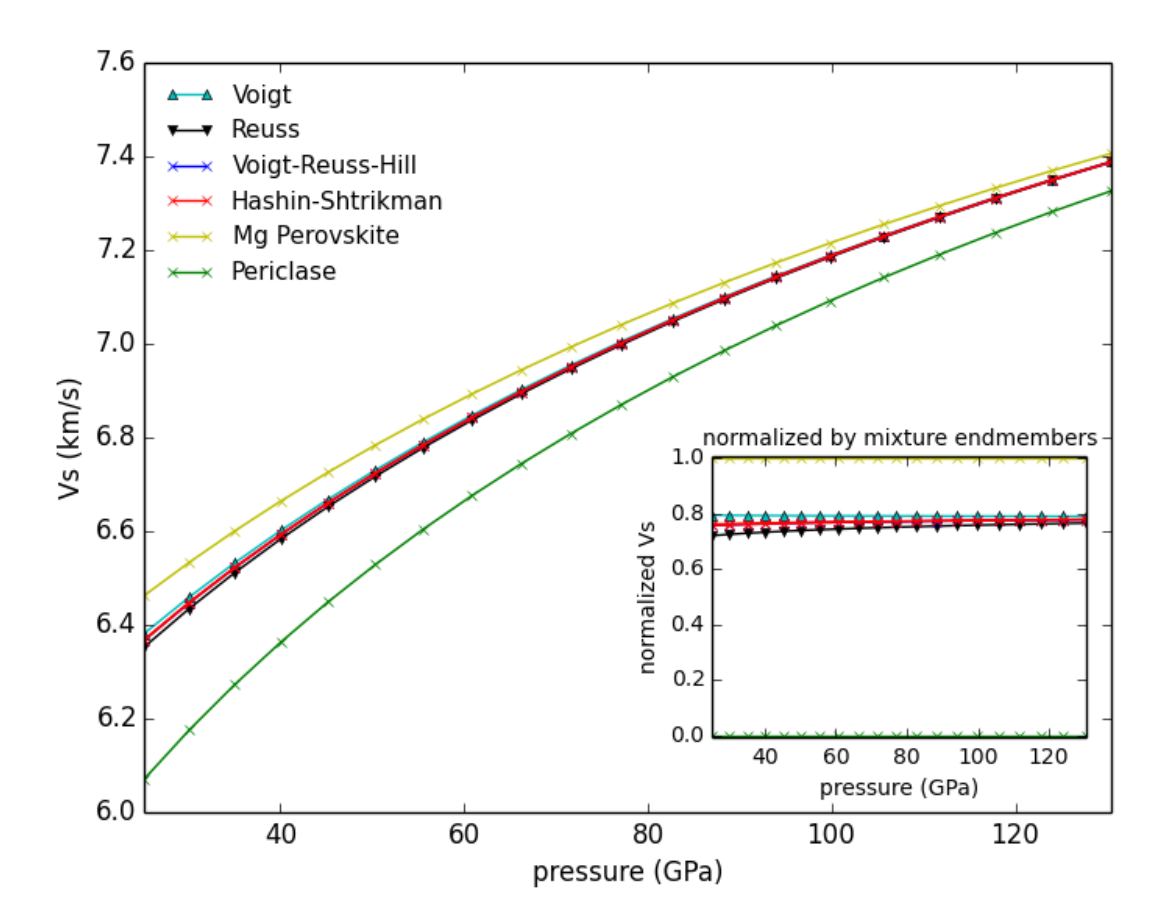

## <span id="page-35-2"></span>**4.2.7 example\_chemical\_potentials**

This example shows how to use the chemical potentials library of functions.

*Demonstrates:*

- How to calculate chemical potentials
- How to compute fugacities and relative fugacities

*Resulting figure:*

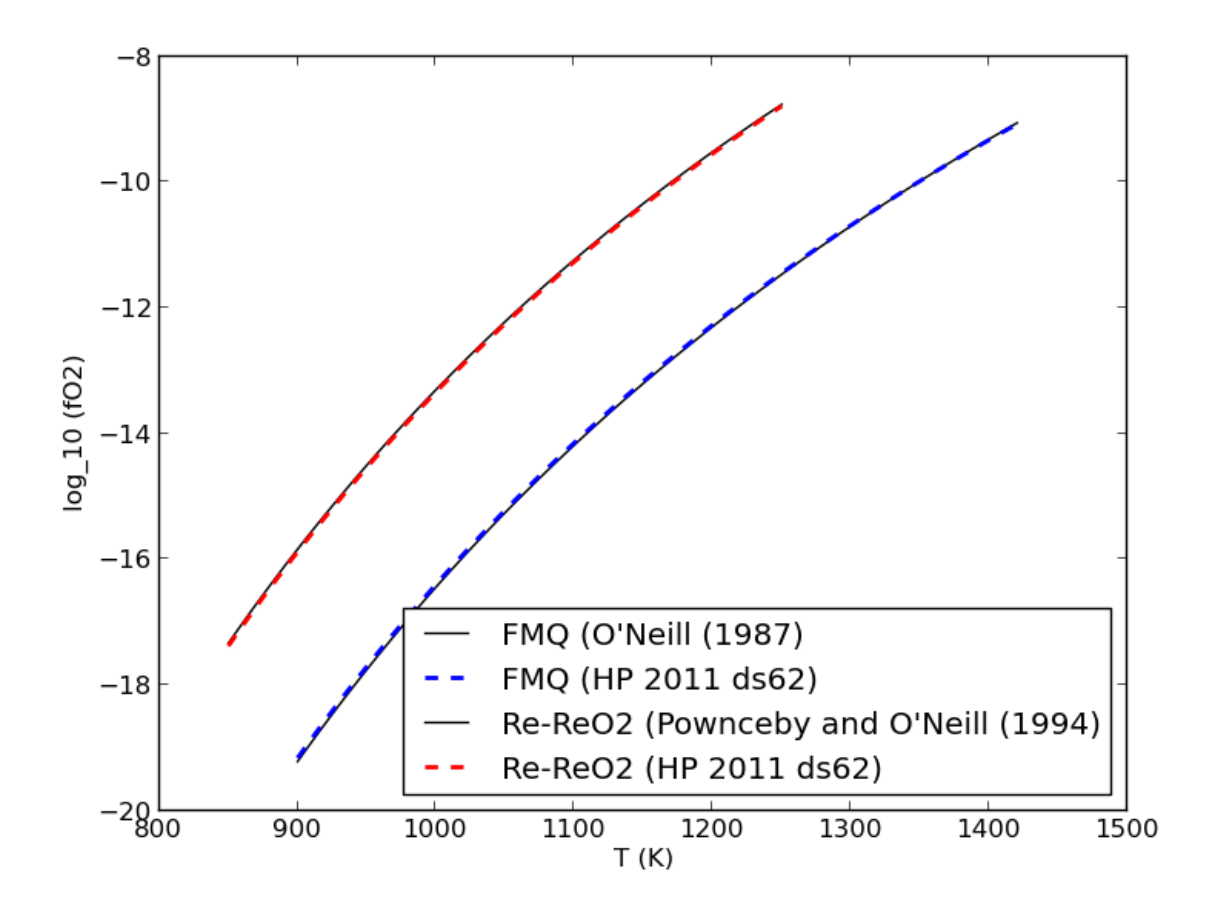

# <span id="page-35-0"></span>**4.3 More Advanced Examples**

#### Advanced examples:

- [example\\_spintransition](#page-35-1),
- [example\\_user\\_input\\_material](#page-36-0),
- [example\\_optimize\\_pv](#page-37-0), and
- <span id="page-35-1"></span>• [example\\_compare\\_all\\_methods](#page-39-0).

## <span id="page-36-1"></span>**4.3.1 example\_spintransition**

This example shows the different minerals that are implemented with a spin transition. Minerals with spin transition are implemented by defining two separate minerals (one for the low and one for the high spin state). Then a third dynamic mineral is created that switches between the two previously defined minerals by comparing the current pressure to the transition pressure.

#### *Specifically uses:*

- burnman.mineral\_helpers.HelperSpinTransition()
- burnman.minerals.Murakami\_etal\_2012.fe\_periclase()
- burnman.minerals.Murakami\_etal\_2012.fe\_periclase\_HS()
- burnman.minerals.Murakami\_etal\_2012.fe\_periclase\_LS()

#### *Demonstrates:*

• implementation of spin transition in (Mg,Fe)O at user defined pressure

#### *Resulting figure:*

<span id="page-36-0"></span>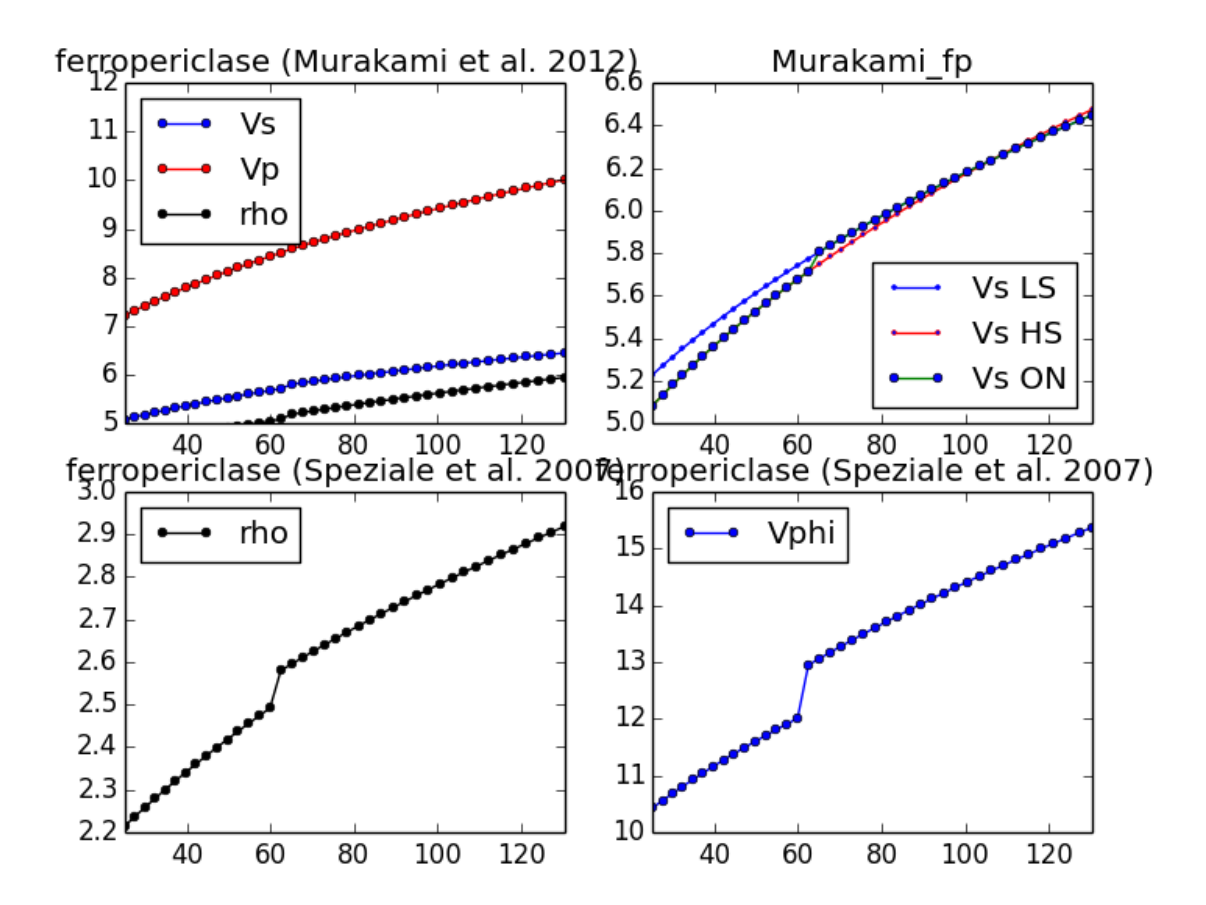

## <span id="page-37-1"></span>**4.3.2 example\_user\_input\_material**

Shows user how to input a mineral of his/her choice without usint the library and which physical values need to be input for BurnMan to calculate  $V_P$ ,  $V_{\Phi}$ ,  $V_S$  and density at depth.

*Specifically uses:*

• burnman.mineral.Mineral

*Demonstrates:*

<span id="page-37-0"></span>• how to create your own minerals

## **4.3.3 example\_optimize\_pv**

Vary the amount perovskite vs. ferropericlase and compute the error in the seismic data against PREM. For more extensive comments on this setup, see tutorial/step\_2.py

*Uses:*

- mineral\_database
- burnman.composite.Composite
- burnman.seismic.PREM
- burnman.geotherm.brown\_shankland()
- burnman.material.Material.evaluate()
- burnman.main.compare\_l2()

#### *Demonstrates:*

- compare errors between models
- loops over models

*Resulting figure:*

<span id="page-38-0"></span>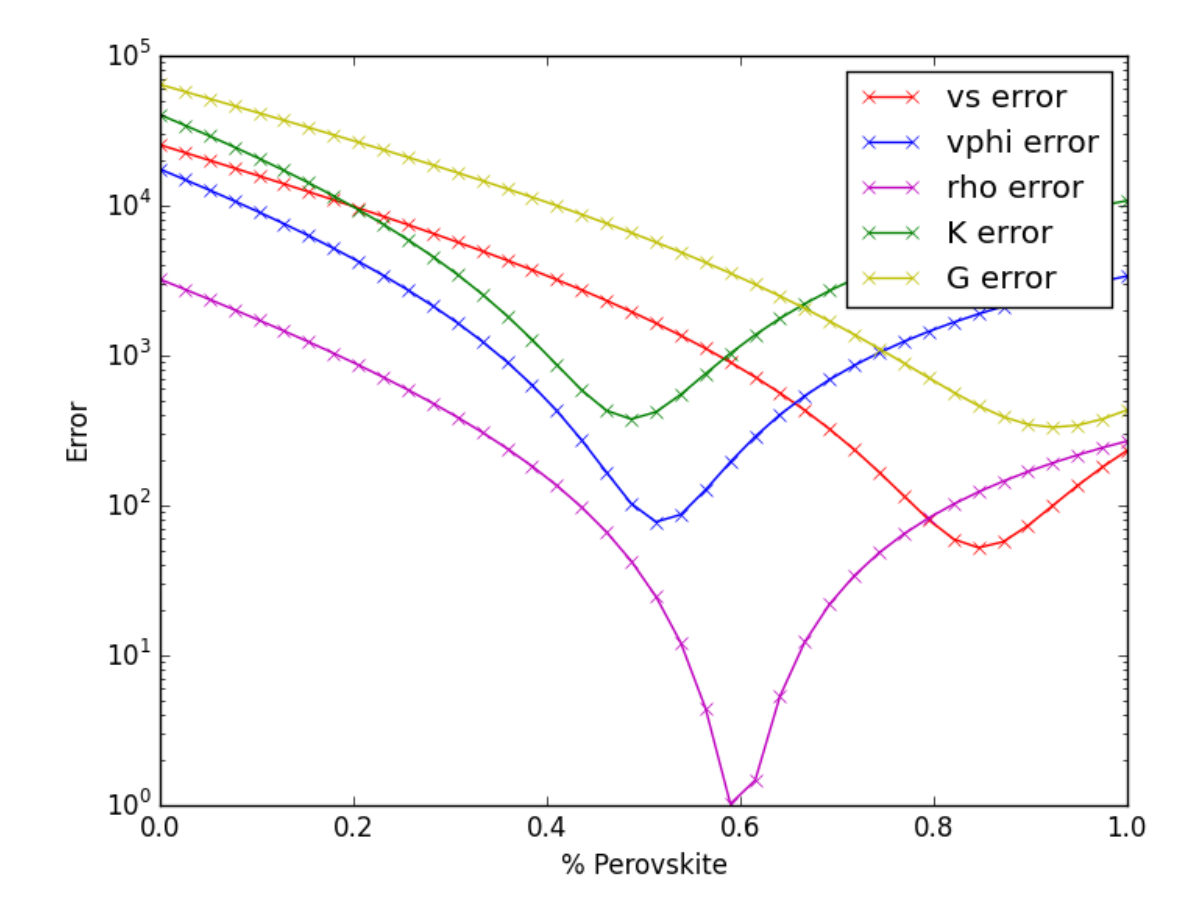

### **4.3.4 example\_build\_planet**

For Earth we have well-constrained one-dimensional density models. This allows us to calculate pressure as a funcion of depth. Furthermore, petrologic data and assumptions regarding the convective state of the planet allow us to estimate the temperature.

For planets other than Earth we have much less information, and in particular we know almost nothing about the pressure and temperature in the interior. Instead, we tend to have measurements of things like mass, radius, and moment-of-inertia. We would like to be able to make a model of the planet's interior that is consistent with those measurements.

However, there is a difficulty with this. In order to know the density of the planetary material, we need to know the pressure and temperature. In order to know the pressure, we need to know the gravity profile. And in order to the the gravity profile, we need to know the density. This is a nonlinear problem which requires us to iterate to find a self-consistent solution.

Here we show an example that does this, using the planet Mercury as motivation.

*Uses:*

- mineral\_database
- burnman.composite.Composite

```
• burnman.material.Material.evaluate()
```
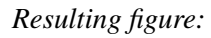

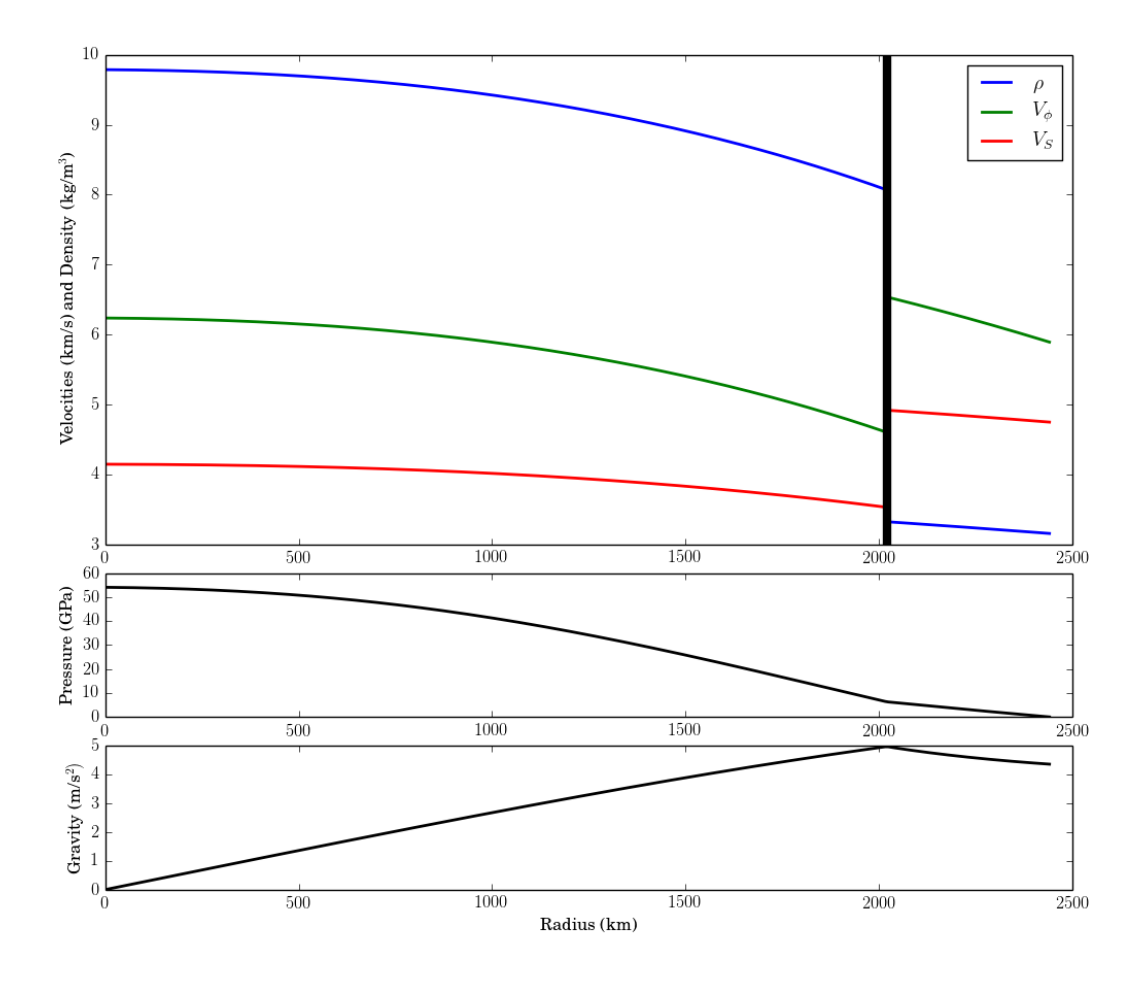

## <span id="page-39-0"></span>**4.3.5 example\_compare\_all\_methods**

This example demonstrates how to call each of the individual calculation methodologies that exist within BurnMan. See below for current options. This example calculates seismic velocity profiles for the same set of minerals and a plot of  $V_s$ ,  $V_\phi$  and  $\rho$  is produce for the user to compare each of the different methods.

*Specifically uses:*

• eos

*Demonstrates:*

• Each method for calculating velocity profiles currently included within BurnMan

*Resulting figure:*

<span id="page-40-1"></span>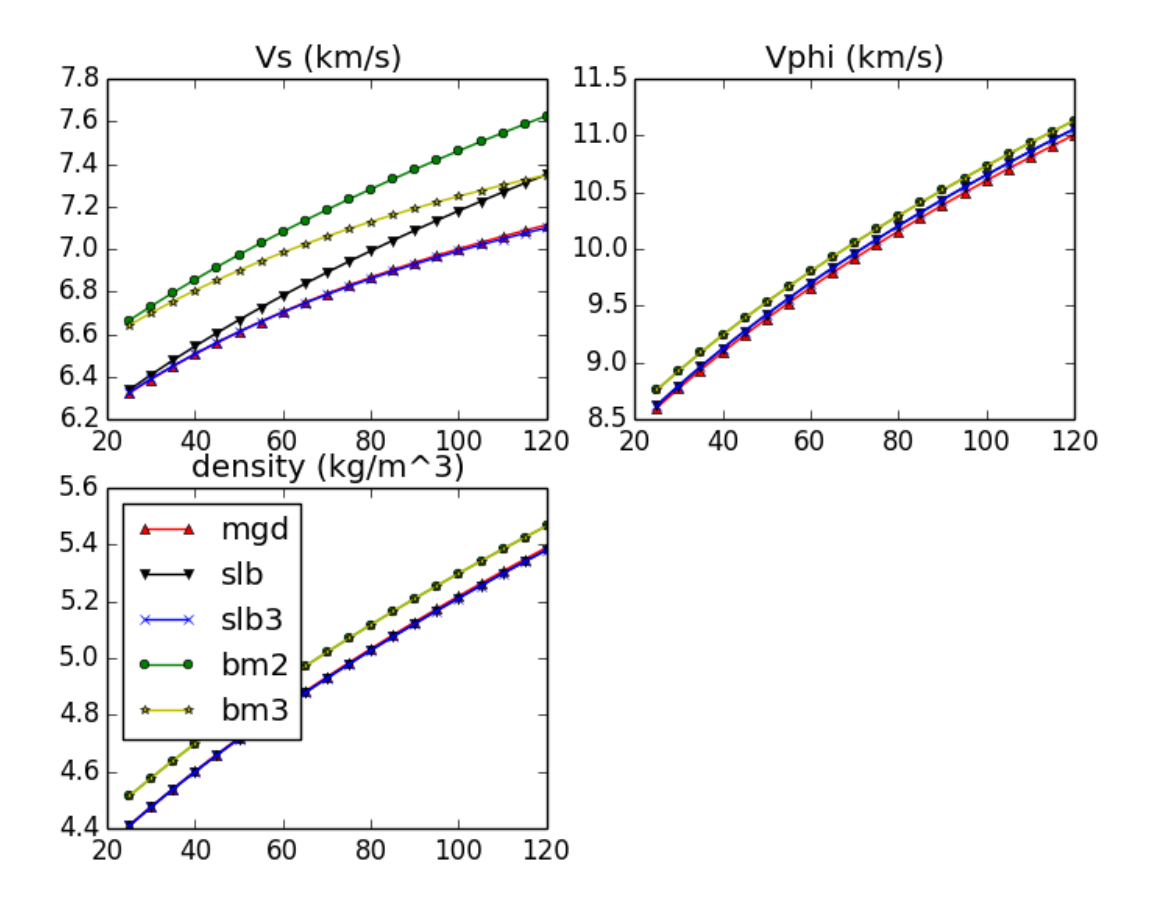

# <span id="page-40-0"></span>**4.4 Reproducing Cottaar, Heister, Rose and Unterborn (2014)**

In this section we include the scripts that were used for all computations and figures in the 2014 BurnMan paper: Cottaar, Heister, Rose & Unterborn (2014) [Cottaar2014]

### **4.4.1 paper\_averaging**

This script reproduces [Cottaar2014], Figure 2.

This example shows the effect of different averaging schemes. Currently four averaging schemes are available: 1. Voight-Reuss-Hill 2. Voight averaging 3. Reuss averaging 4. Hashin-Shtrikman averaging

See [Watt1976] for explanations of each averaging scheme.

requires: - geotherms - compute seismic velocities

teaches: - averaging

## <span id="page-41-0"></span>**4.4.2 paper\_benchmark**

This script reproduces the benchmark in [Cottaar2014], Figure 3.

## **4.4.3 paper\_fit\_data**

This script reproduces [Cottaar2014] Figure 4.

This example demonstrates BurnMan's functionality to fit thermoelastic data to both 2nd and 3rd orders using the EoS of the user's choice at 300 K. User's must create a file with  $P$ ,  $T$  and  $V_s$ . See input minphys/ for example input files.

```
requires: - compute seismic velocities
teaches: - averaging
contrib.CHRU2014.paper_fit_data.calc_shear_velocities(G_0, Gprime_0,
                                                                  mineral, pressures)
contrib.CHRU2014.paper_fit_data.error(guess, test_mineral, pressures, obs_vs)
```
## **4.4.4 paper\_incorrect\_averaging**

This script reproduces [Cottaar2014], Figure 5. Attempt to reproduce Figure 6.12 from [Murakami2013]

## **4.4.5 paper\_opt\_pv**

This script reproduces [Cottaar2014], Figure 6. Vary the amount perovskite vs. ferropericlase and compute the error in the seismic data against PREM.

requires: - creating minerals - compute seismic velocities - geotherms - seismic models - seismic comparison teaches: - compare errors between models - loops over models

## **4.4.6 paper\_onefit**

This script reproduces [Cottaar2014], Figure 7. It shows an example for a best fit for a pyrolitic model within mineralogical error bars.

## **4.4.7 paper\_uncertain**

This script reproduces [Cottaar2014], Figure 8. It shows the sensitivity of the velocities to various mineralogical parameters.

# <span id="page-42-1"></span><span id="page-42-0"></span>**4.5 Misc or work in progress**

## **4.5.1 example\_compare\_enstpyro**

This example shows you how to create two materials from wt% determines the optimum mixing between the two to match the seismic model of your choice. Currently it compares two end member meteorite groups among the chondrites: carbonaceous and enstatite. Velocities are calculated for each set of minerals and plotted for comparison.

requires: - geotherms - seismic models - compute seismic velocities - creating minerals

teaches: - weight percent materials

## **4.5.2 example\_parition\_coef**

This example shows how to vary the distribution coefficient of the perovskite/ferropericlase system. The user sets  $K_{d0}$  and BurnMan scales  $K_d$  as a function of P and T adopting the formalism of [Nakajima2012]. Specifically we adopt equation 5 of [Nakajima2012] with  $\Delta V_0 = 0.2$  cc/mol, and calculating the partition coefficient of Fe in each phase from stoichiometry.

This example will calculate mineral input parameters from Mg and Fe endmembers from Stixrude and Lithgow-bertelloni, 2005 with weighting determined by the calculated partition coefficients. Finally, output plots of  $X_{Fe}$  in pv and  $X_{Fe}$  in fp our output as well as the user's choice of geotherm

requires: - geotherms -input distribution coefficient  $K_{d0}$ 

teaches: - creating varying proportions of Fe and its effect on seismic velocities

## **4.5.3 example\_fit\_data**

This example demonstrates BurnMan's functionality to fit thermoelastic data to both 2nd and 3rd orders using the EoS of the user's choice at 300 K. User's must create a file with  $P, T$  and  $V_s$ . See input\_minphys/ for example input files.

requires: - compute seismic velocities

teaches: - averaging

## **4.5.4 example\_grid**

This example shows how to evaluate seismic quantities on a  $P, T$  grid.

## **4.5.5 example\_woutput**

This example explains how to perform the basic i/o of BurnMan. A method of calculation is chosen, a composite mineral/material (see example\_composition.py for explanation of this process) is created in the class "rock," finally a geotherm is created and seismic velocities calculated.

Post-calculation, the results are written to a simple text file to plot/manipulate at the user's whim.

requires: - creating minerals - compute seismic velocities - geotherms

teaches: - output computed seismic data to file

#### INDEX

# <span id="page-45-0"></span>B

burnman (module), [1](#page-3-0)

## C

calc\_shear\_velocities() (in module contrib.CHRU2014.paper\_fit\_data), [39](#page-41-0) contrib.CHRU2014.paper\_averaging (module), [38](#page-40-1) contrib.CHRU2014.paper\_benchmark (module), [38](#page-40-1) contrib.CHRU2014.paper\_fit\_data (module), [39](#page-41-0) contrib.CHRU2014.paper\_incorrect\_averaging (module), [39](#page-41-0) contrib.CHRU2014.paper\_onefit (module), [39](#page-41-0) contrib.CHRU2014.paper\_opt\_pv (module), [39](#page-41-0) contrib.CHRU2014.paper\_uncertain (module), [39](#page-41-0) contrib.tutorial.step\_1 (module), [18](#page-20-3) contrib.tutorial.step\_2 (module), [19](#page-21-1) contrib.tutorial.step\_3 (module), [20](#page-22-1)

# E

error() (in module contrib.CHRU2014.paper\_fit\_data), [39](#page-41-0) examples.example\_averaging (module), [31](#page-33-1) examples.example\_beginner (module), [21](#page-23-2) examples.example\_build\_planet (module), [36](#page-38-0) examples.example\_chemical\_potentials (module), [32](#page-34-1) examples.example\_compare\_all\_methods (module), [37](#page-39-1) examples.example\_compare\_enstpyro (module), [40](#page-42-1) examples.example\_composition (module), [30](#page-32-1) examples.example\_fit\_data (module), [40](#page-42-1) examples.example\_geotherms (module), [27](#page-29-1) examples.example\_grid (module), [40](#page-42-1) examples.example\_optimize\_pv (module), [35](#page-37-1) examples.example partition coef (module), [40](#page-42-1) examples.example\_seismic (module), [28](#page-30-1) examples.example\_solid\_solution (module), [22](#page-24-1) examples.example spintransition (module), [33](#page-35-2)

examples.example\_user\_input\_material (module), [34](#page-36-1) examples.example\_woutput (module), [40](#page-42-1)